## UNIVERZITA PARDUBICE

## FAKULTA ELEKTROTECHNIKY A INFORMATIKY

# BAKALÁŘSKÁ PRÁCE

2023 Václav Hendrych

Univerzita Pardubice Fakulta elektrotechniky a informatiky

> Tracker Bakalářská práce

2023 Václav Hendrych

Univerzita Pardubice Fakulta elektrotechniky a informatiky Akademický rok: 2022/2023

# ZADÁNÍ BAKALÁŘSKÉ PRÁCE

(projektu, uměleckého díla, uměleckého výkonu)

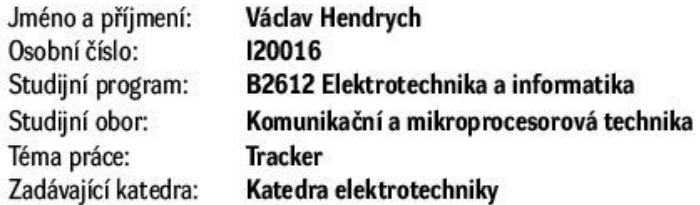

#### Zásady pro vypracování

Cílem práce je návrh trasovacího zařízení, schopného hlásit manipulaci a případně polohu hlídaného objektu (kolo, kláda dřeva, stavební materiál). Teoretická část práce provede rešerši dostupných datových sítí a možností přenosu dat (GSM, LTE, SigFox, NB-IoT...), dále možností určení polohy, jak pomocí pozičních služeb jako GPS, tak případně s využitím služeb použitých datových sítí. Dále bude proveden přehled dostupných typů snímačů s příklady použitelných pro daný typ aplikace. Praktická část práce pak provede návrh, konstrukci a oživení trackeru, schopného detekovat manipulaci, případně určit polohu a data zaslat k uživateli.

30-50 Rozsah pracovní zprávy: Rozsah grafických prací: Forma zpracování bakalářské práce: tištěná/elektronická

Seznam doporučené literatury:

1] VÁŇA, V. Mikrokontroléry ATMEL AVR: popis procesoru a instrukční soubor. Praha: BEN technická literatura, 2003.336 s. ISBN 978-80-7300-083-0.

[2] VÁŇA, V. Mikrokontroléry ATMEL AVR: programování v jazyce C. Praha: BEN technická literatura, 2003. 216 s. ISBN 978-80-7300-102-0.

[3] VLACH, J. Řízení a vizualizace technologických procesů. Praha: BEN technická literatura, 2002. 160 s. ISBN 978-80-86056-66-X.

[4] BRTNÍK, B. Základní elektronické obvody. Praha:BEN technická literatura, 2011. 156s. ISBN 978--80-7300-408-8

[5] RIPKA, P.; TIPEK, A. Master Book of Sensors. Praha : BEN, 2003. ISBN 0-12-752184

Vedoucí bakalářské práce:

Ing. Pavel Rozsíval Katedra elektrotechniky

L.S.

Datum zadání bakalářské práce: 15. listopadu 2022 Termín odevzdání bakalářské práce: 12. května 2023

Ing. Zdeněk Němec, Ph.D. v.r. děkan

Ing. Jan Pidanič, Ph.D. v.r. vedoucí katedry

V Pardubicích dne 31. ledna 2023

#### **Prohlášení autora**

Prohlašuji:

Práci s názvem Tracker jsem vypracoval samostatně. Veškeré literární prameny a informace, které jsem v práci využil, jsou uvedeny v seznamu použité literatury.

Byl jsem seznámen s tím, že se na moji práci vztahují práva a povinnosti vyplývající ze zákona č. 121/2000 Sb., o právu autorském, o právech souvisejících s právem autorským a o změně některých zákonů (autorský zákon), ve znění pozdějších předpisů, zejména se skutečností, že Univerzita Pardubice má právo na uzavření licenční smlouvy o užití této práce jako školního díla podle § 60 odst. 1 autorského zákona, a s tím, že pokud dojde k užití této práce mnou nebo bude poskytnuta licence o užití jinému subjektu, je Univerzita Pardubice oprávněna ode mne požadovat přiměřený příspěvek na úhradu nákladů, které na vytvoření díla vynaložila, a to podle okolností až do jejich skutečné výše.

Beru na vědomí, že v souladu s § 47b zákona č. 111/1998 Sb., o vysokých školách a o změně a doplnění dalších zákonů (zákon o vysokých školách), ve znění pozdějších předpisů, a směrnicí Univerzity Pardubice č. 7/2019 Pravidla pro odevzdávání, zveřejňování a formální úpravu závěrečných prací, ve znění pozdějších dodatků, bude práce zveřejněna prostřednictvím Digitální knihovny Univerzity Pardubice.

V Pardubicích dne:

Václav Hendrych

## **PODĚKOVÁNÍ**

Tímto bych chtěl poděkovat vedoucímu mé bakalářské práce, panu Ing. Pavlu Rozsívalovi, za odborné rady a veškerý čas, který mi věnoval. Dále bych chtěl poděkovat svým rodičům a sestře za veškerou podporu nejen při studiu.

### **ANOTACE**

Bakalářská práce se zabývá návrhem a sestavením trasovacího zařízení. Teoretická část je zaměřena na popis a porovnání dílčích částí, které tento typ zařízení zpravidla obsahuje, tj. akcelerometr, mikrokontroler a modul pro bezdrátovou komunikaci a zjištění polohových údajů. Zabývá se popisem různých druhů datových sítí včetně bezdrátového přenosu dat a problematikou zjištění aktuální polohy trasovacího zařízení. Popsané metody z velké části spadají pod družicové navigační systémy, avšak i mobilní operátoři nabízí službu přibližného určení polohy. praktická část bakalářské práce je zaměřena na výběr součástek pro sestavení trasovacího zařízení, jeho zkompletování a vytvoření zdrojového kódu pro zajištění správné funkčnosti výsledného zařízení.

## **KLÍČOVÁ SLOVA**

NB-IoT, GPS, určení pozice, internet věcí

## **TITLE**

**Tracker** 

### **ANNOTATION**

The bachelor thesis deals with the design and construction of the tracing device. The theoretical part is focused on the description and comparison of the components that this type of device usually contains, i.e. accelerometer, microcontroller and module for wireless communication and position data acquisition. It deals with the description of different types of data networks including wireless data transmission and the issue of determining the current position of the tracking device. The methods described mainly fall under satellite navigation systems, however, mobile providers also offer an approximate positioning service.The practical part of this bachelor thesis is aimed at the selection of components for the tracking device, its assembling and the development of source code to ensure the appropriate functionality of the final device.

## **KEYWORDS**

NB-IoT, GPS, position determination, Internet of Things

## **OBSAH**

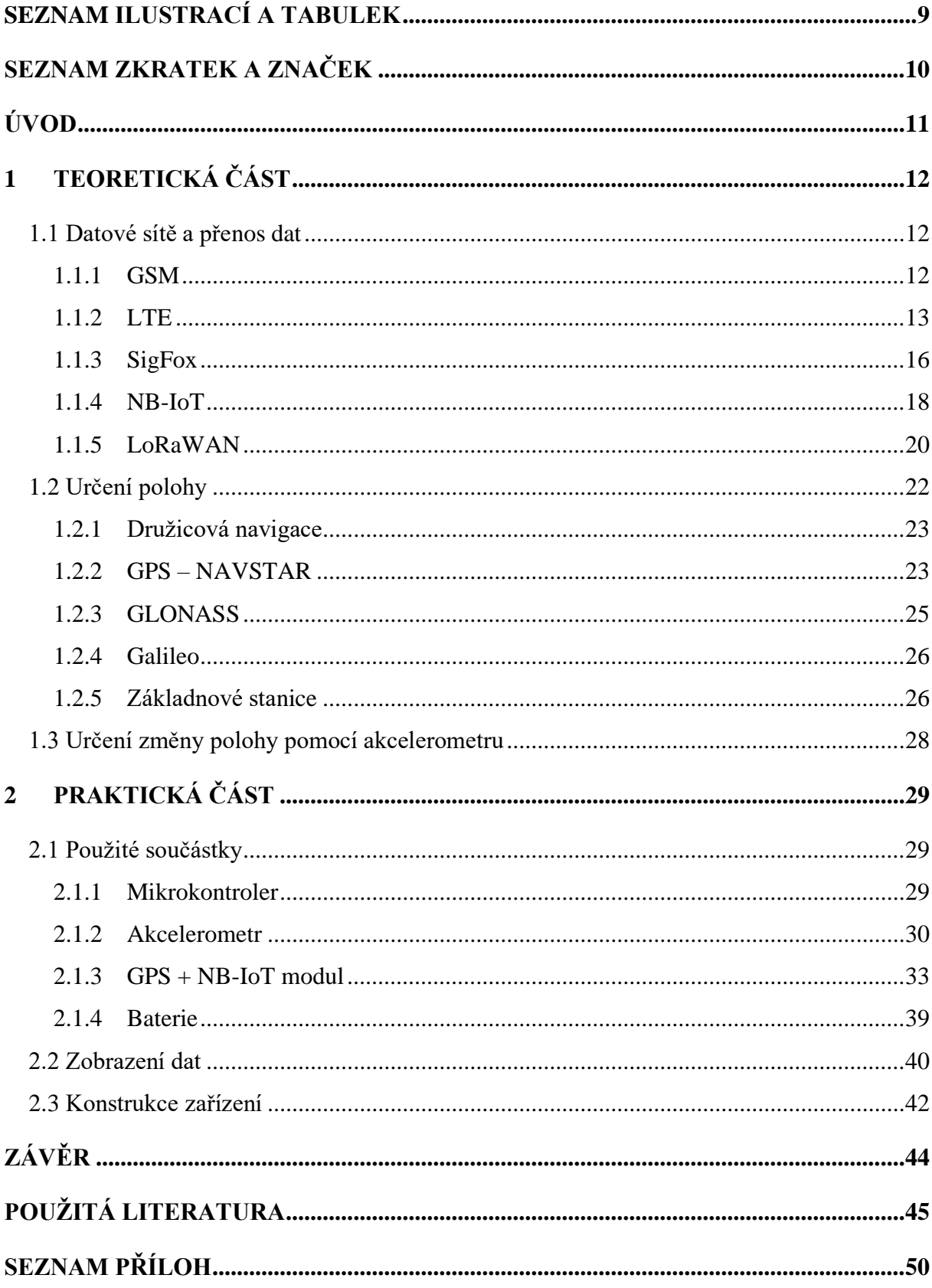

## **SEZNAM ILUSTRACÍ A TABULEK**

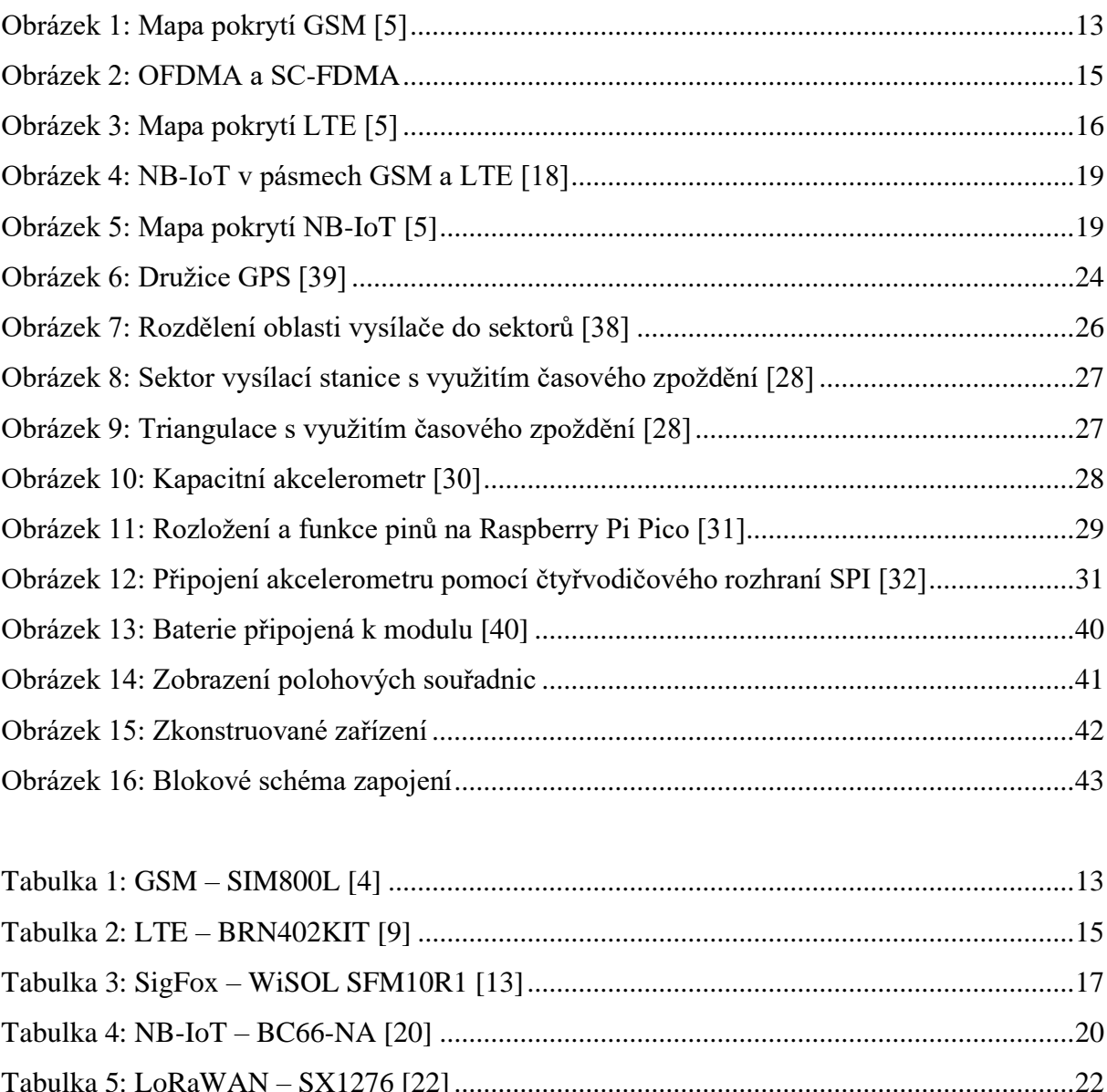

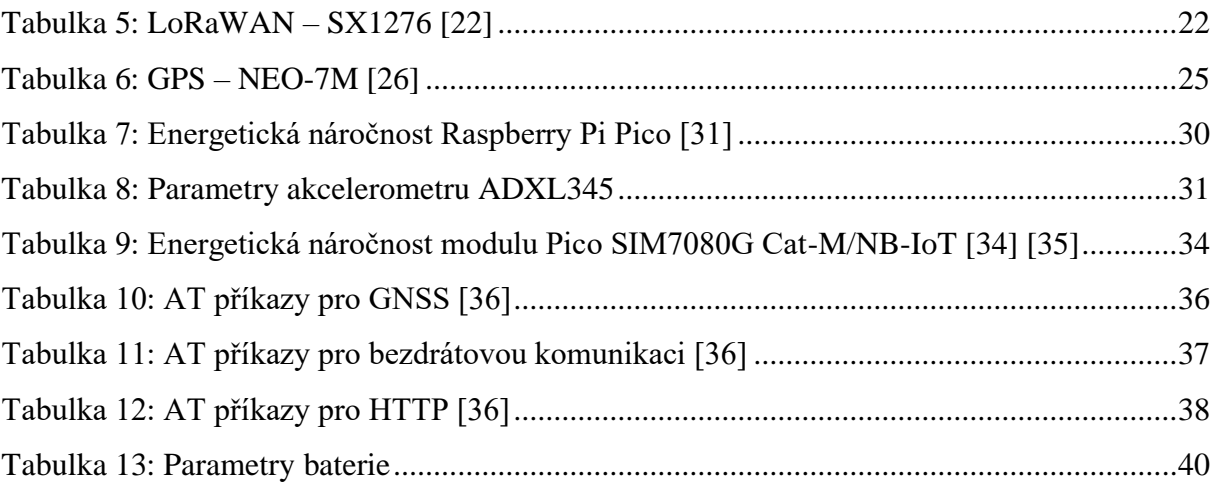

## **SEZNAM ZKRATEK A ZNAČEK**

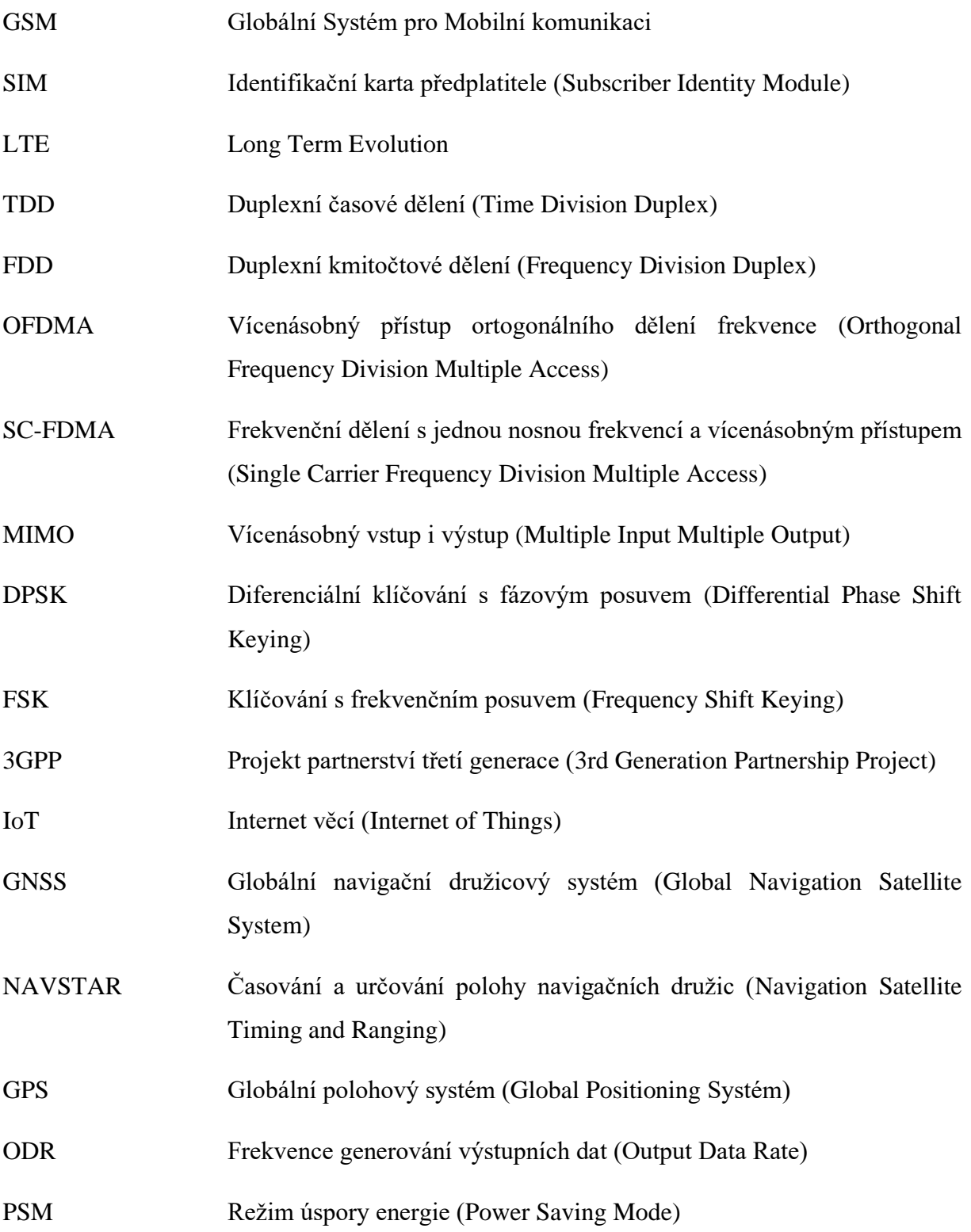

## **ÚVOD**

Metod, jak ochránit majetek před odcizením, je nepřeberné množství. Ať už se jedná o zámek na kole nebo zamčený trezor, každá takováto ochrana může být prolomena a hlídaný předmět může být někým ukraden. Pokud takováto situace nastane, je dobré mít nějaké spojení nebo informace o takto odcizeném majetku. Je-li součástí onoho odcizeného majetku sledovací zařízení, je možné dostávat informace o relativně přesné poloze, kde se objekt nachází.

Pro vytvoření takovéhoto sledovacího zařízení je potřeba zvolit vhodné metody, které spolu budou ve výsledku kompatibilní a zaručí správné fungování celého zařízení. Požadavky na takovéto zařízení se mohou lišit v závislosti na zamýšleném prostředí, ve kterém se hlídaný objekt bude nacházet. Požadovaná velikost, tvar i mechanická odolnost se bude lišit při použití sledovacího zařízení pro ochranu jízdního kola nebo třeba pro ochranu stavebního materiálu. Hlavní pointa ovšem spočívá v použitých technologiích.

Cílem této práce je porovnat dostupné technologie pro bezdrátový přenos informací. Velký důraz bude kladen na energetickou náročnost. Zajištění nízké energetické náročnosti je důležité z důvodu minimalizace rozměrů celého zařízení. Podaří-li se navrhnout řešení s nízkou spotřebou elektrické energie, tak nám to dovolí použít menší baterii, aniž bychom výrazně zkrátili dobu, za jakou se zařízení bude muset znovu nabít nebo ona baterie se bude muset vyměnit. Dalším faktorem hrajícím roli při výběru technologie je množství přenášených dat. Některé technologie dovolují provést přenos dat několikrát za den, jiné jsou limitovány velikostí jedné zprávy.

Dalším bodem nutným k rozebrání je získání polohových údajů. I v této kategorii hraje velkou roli energetická náročnost. Mezi další parametry patří i rychlost získání souřadnic aktuální polohy zařízení a v neposlední řadě i přesnost určení polohy. Požadavky na přesnost polohy se mohou lišit v závislosti na zamýšleným použití, některé služby poskytují přesnost v řádech jednotek metrů a jiné zas ve stovkách metrů až jednotkách kilometrů.

## **1 TEORETICKÁ ČÁST**

#### **1.1 Datové sítě a přenos dat**

Pro přenos dané informace z jednoho místa na druhé nám slouží datové sítě. Datové sítě lze chápat jako prostředek přenášející digitální data. Tato digitální data bývají nejčastěji rozdělena do bloků, kterým se říká pakety. Vlastnost dělení dat do paketů je jedním z hlavních rozdílů mezi datovou a hlasovou sítí, neboť hlasová síť data přenáší převážně jako tok jednotlivých bitů a bytů za sebou bez nějakého dělení [1].

#### **1.1.1 GSM**

Název GSM je zkratka, jenž vychází z francouzského "Groupe Spécial Mobile", ale to se později změnilo na "Global System for Mobile communication". Uvedení GSM na trh představovalo obrovskou změnu v komunikaci. Oproti tehdejšímu bezdrátovému analogovému přenosu byl GSM, používající digitální přenos, využíván mnohonásobně větším počtem lidí [2].

#### **Buňkový systém**

Služba GSM funguje na principu buněk. Uživatel se připojuje k vysílači, který svým dosahem vytyčuje hranice dané buňky. Tyto vysílače jsou nazývány základnové stanice (base stations), nebo také base transceiver station, z čehož vyplývá zkratka BTS. Maximální teoretický dosah jednoho vysílače je 35 km. V praxi je takto velký poloměr dosahu nevýhodný. Aby byl udržen takto velký dosah, musí být vynaloženo velké množství energie. Každý vysílač může obsloužit určitý počet uživatelů a při pokrytí takto velké plochy jedním vysílačem by jeho kapacita nepokryla poptávku po této službě. Tento problém lze vyřešit zmenšením velikosti buňky. Použijeme-li více buněk s menší plochou pokrytí, tak buňky, které jsou dostatečně daleko od sebe, mohou používat stejnou nosnou frekvenci a tím obsloužit mnohem více uživatelů. Nejčastěji se používají buňky s dosahem od 100 m do 15 km [2].

#### **SIM karta**

Jednou z nejdůležitějších částí systému GSM je SIM karta. Její důležitost spočívá v obsahu informací na ní uložených. Karta SIM obsahuje informace o dostupných službách, které si uživatel předplatil a identifikační údaje pro přístup do sítě [3].

#### **Praktické použití**

Použití této služby není vhodné v aplikacích napájených malou baterií, neboť GSM moduly jsou energeticky náročné. Jako příklad uvedu modul SIM800L, jehož doporučené napětí je v rozmezí od 3,4 V do 4,4 V. Odebíraný proud v klidovém stavu je 18,7 mA a v režimu přenosu dat 453,57 mA, avšak nárazový odběr proudu může vyšplhat až na hodnotu 2 A [4].

<span id="page-12-1"></span>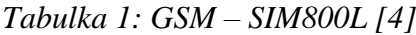

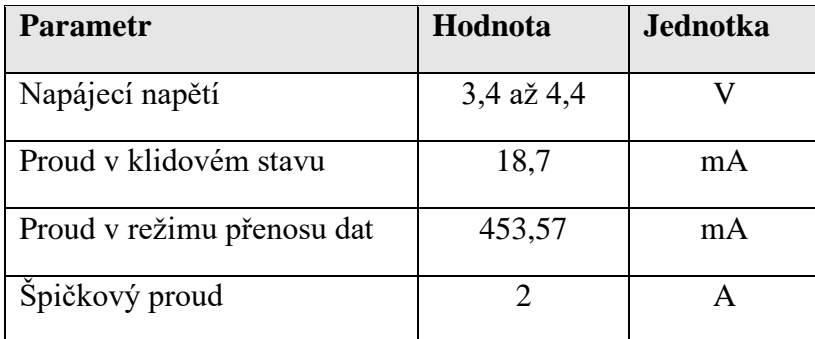

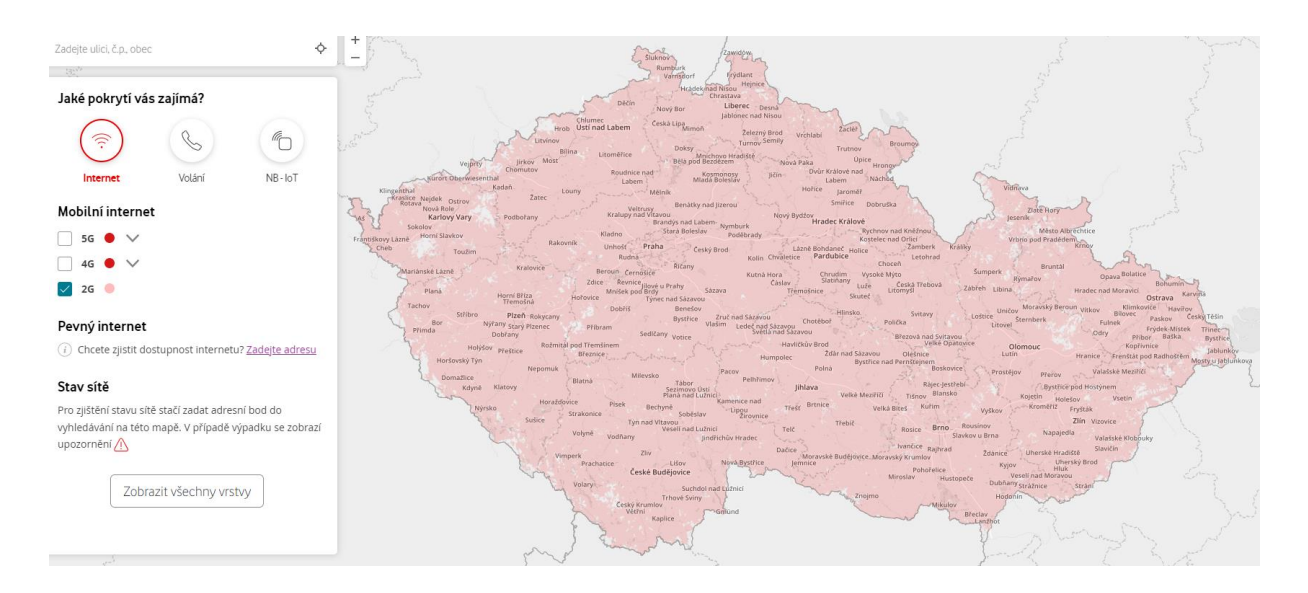

*Obrázek 1: Mapa pokrytí GSM [5]*

<span id="page-12-0"></span>Pokrytí službou GSM od mobilního operátora Vodafone je až na drobné mezery po celé České republice.

#### **1.1.2 LTE**

Pro přenos dat za použití technologie LTE jsou využívány dvě metody. První metodou je duplexní časové dělení (TDD). V této metodě je vysílání a příjem od sebe oddělen přiřazením jiného časového okna, a to při použití stejného frekvenčního pásma. Z toho vyplývá, že se jedná o poloduplexní přenos. Tato metoda umožňuje asymetrický datový tok pro vysílání a příjem.

Druhou používanou metodou je duplexní kmitočtové dělení (FDD). Princip této metody spočívá v přidělení dvou rozdílných frekvenčních pásem pro příjem a vysílání dat. Na rozdíl od časového dělení je dělení kmitočtové plně duplexní metodou přenosu dat. Služba LTE nabízí 31 párů pásem pro použití kmitočtového dělení v rozmezí od 452 MHz do 3600 MHz a dalších 12 pásem pro časové dělení ve frekvenčním rozsahu od 703 MHz do 3800 MHz. Metoda FDD je používána především v Severní Americe, Evropě a části Asie, přičemž metoda TDD je rozšířena na čínském a indickém trhu, jelikož umožňuje použití pro více uživatelů na MHz šířky pásma [6].

Použití kmitočtového dělení je výhodné v době, kdy požadavky na příjem i vysílání jsou stejné a přenos je tak symetrický. Jelikož toto dělení umožňuje nepřerušovaný tok dat v obou směrech zároveň, tudíž je zajištěna vyšší datová propustnost. Pokud požadavky na přenos dat nejsou symetrické, nastává okamžik, kdy příjem nebo vysílání je nedostatečně využívaný. To má za následek neefektivní využívání již přiřazené části frekvenčního spektra [7].

Časové dělení je vhodné použít v případech asymetrických požadavků na přenos dat pro vysílání a příjem. Při využití TDD může mobilní operátor dynamicky měnit kapacitu pro příjem a vysílání v závislosti na potřebách uživatele [7].

Pro příjem a pro vysílání je využíván jiný druh vícenásobného přístupu. V případě příjmu je použitý vícenásobný přístup ortogonálního dělení frekvence (OFDMA), přičemž pro vysílání je využíván vícenásobný přístup s jednou nosnou frekvencí (SC-FDMA) [8].

Těmito metodami je využívána funkce MIMO (Multiple Input Multiple Output). Zavedením této funkce je pro vysílání i příjem umožněno využití dvou a více antén, což má za následek snížení doby odezvy [6].

Metoda přenosu dat s označením OFDMA je využívána pro příjem dat (od vysílací stanice k uživatelskému zařízení). Tato metoda využívá paralelního přenosu dat za použití vícero nosných frekvencí, avšak přenesení jedné informace je rozloženo do delšího časového úseku. Přesným opakem OFDMA je SC-FDMA. Přenos s jednou nosnou frekvencí je užit pro komunikaci ve směru od uživatelského zařízení k vysílací stanici. V této metodě je přenos dat uskutečněn sériově, tudíž jedna informace je přenášena přes celou šířku frekvenčního pásma, avšak pouze po velmi krátkou dobu oproti OFDMA. Pro zakódování přenášené informace je použita fázová, amplitudová nebo fázová i amplitudová modulace [8].

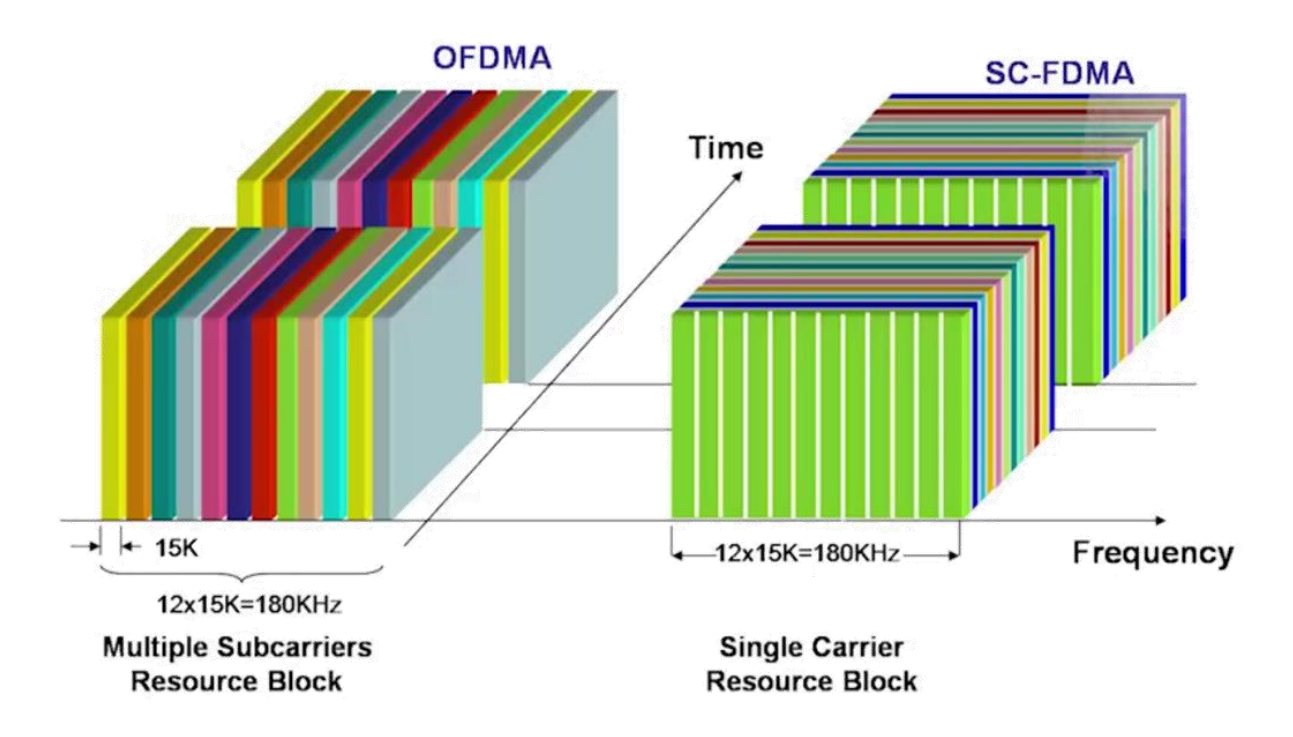

*Obrázek 2: OFDMA a SC-FDMA*

#### <span id="page-14-0"></span>**Praktické použití**

Jako praktický příklad pro využití služby LTE lze zvolit od firmy Particle vývojovou sadu BRN402KIT. Tento modul je přizpůsoben na napájení z baterie LiPo s napětím od 3,3 V do 4,4 V. Bude-li modul v pracovním režimu, jeho spotřeba se bude pohybovat mezi 100 mA a 200 mA. Při zapnuté LTE komunikaci se proudová špička může dostat do rozmezí 120 mA až 490 mA. Mezi hlavní nevýhody tohoto modulu patří zejména již ukončená výroba (stále lze najít několik desítek kusů u různých prodejců) a podpora LTE pouze pro Severní Ameriku [9].

<span id="page-14-1"></span>*Tabulka 2: LTE – BRN402KIT [9]*

| <b>Parametr</b>          | Hodnota              | Jednotka |
|--------------------------|----------------------|----------|
| Napájecí napětí          | 3,3 $a\check{z}$ 4,4 |          |
| Proud v pracovním režimu | 100 až 200           | mA       |
| Špičkový proud           | 120 až 490           | mА       |

Pokrytí signálem pro LTE od společnosti Vodafone je takřka po celé ČR. Mobilní operátor T-mobile je na tom o trochu lépe, avšak rozdíl není až tak markantní [10].

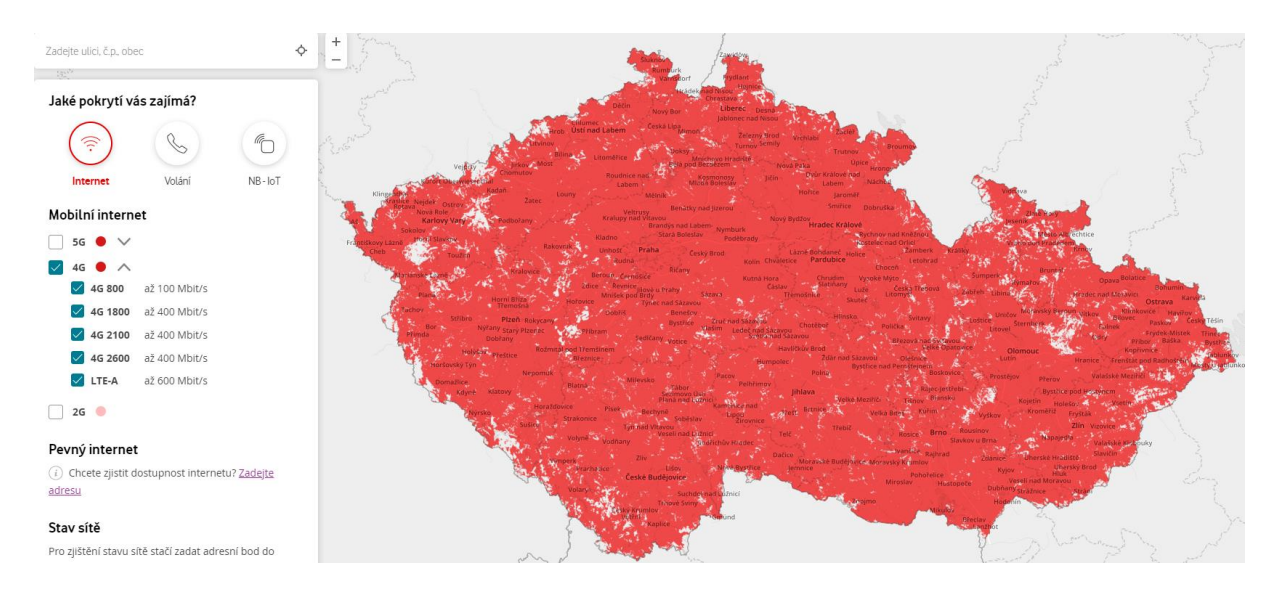

*Obrázek 3: Mapa pokrytí LTE [5]*

#### <span id="page-15-0"></span>**1.1.3 SigFox**

SigFox je služba přenášející data na dlouhou vzdálenost. Princip funkce této služby lze rozdělit do tří hlavních částí. Uživatelské zařízení připojené k síti SigFox odesílá data do základnové stanice (brány). Základnová stanice si poté přijatá data přebere a následně je předá do cloudu SigFoxu. Tato data jsou poté přeposlána na zákaznické servery dle potřeb a specifikací předem nastavené klientské aplikace. SigFox je nejvíce využíván na nízko odběrové aplikace, které vyžadují přenést jednou za delší čas malý objem dat na velkou vzdálenost [11].

Díky velmi úzkému pásmu modulace má síť SigFox velkou kapacitu a může se k ní připojit velký počet uživatelů. Šířka pásma je 192 kHz a každá zpráva je 100 Hz široká. Jednotlivé zprávy jsou přenášeny rychlostí 100 nebo 600 bitů za sekundu v závislosti na regionu [12].

Tato služba používá pro komunikaci ve směru od uživatele k základnové stanici (vysílání) klíčování s fázovým posunem (DPSK) a ve směru opačném, tudíž od základnové stanice k uživateli (příjem), klíčování s frekvenčním posunem (FSK).

Klíčování s fázovým posunem využívá základnová stanice k převodu signálu, jeho ladění, zpětnému převodu a následnému odeslání do cloudu. Při bezdrátovém přenosu dat dochází k rušení a deformacím signálu, jež jsou zapříčiněny například deštěm, hustým lesem či obytnou zástavbou. Tento problém je řešen pomocí klíčování s fázovým posunem, jehož úkolem je, aby signál, který opouští základnovou stanici, byl totožný se signálem, který byl odvysílán uživatelským zařízením. Technické vybavení základnové stanice toho dosahuje posunutím fáze signálu, čímž odhalí a odstraní případné deformace.

Klíčování s frekvenčním posunem je dost podobné fázovému klíčování ve smyslu, že obě tyto metody vstupní signál nejprve převedou, poté jej zanalyzují a odhalí poškození, odstraní odhalené poškození a následně již opravená data převádějí zpět na původní signál.

Hlavním a největším rozdílem mezi DPSK (jenž se používá pro vysílání ve směru od uživatelského zařízení) a FSK (využívaného pro příjem od základnové stanice) je ten, že DPSK je efektivnější ve využívání šířky pásma, a proto má k dispozici méně frekvencí a kanálů pro přenos signálu. Vysílací signály obvykle mají větší rušení, tudíž úzká šířka pásma v DPSK zajistí koncentrovanější výkon a tím pádem i větší odolnost proti rušení. Naopak přijímané signály tolik netrpí na rušení, a proto se zaměřují na co nejefektivnější dosažení co největšího počtu aplikací, díky větší šířce pásma [11].

#### **Praktické použití**

Jako příklad praktického využití služby SigFox může být použit například LPWAN SigFox modem obsahující řídící obvod WiSOL SFM10R1. Tento obvod pracuje na frekvenci 868,13 MHz pro vysílání a 869,525 MHz pro příjem. Pro uskutečnění přenosu dat vyžaduje pouze velmi malý proud. Konkrétně pro vysílání vyžaduje 65 mA a pro příjem jen 15 mA. Spotřeba proudu v režimu spánku poté klesne na pouhé 2 μA s napájecím napětím 3,3 V a teplotou 25 °C, přičemž modem pracuje v rozmezí teplot od −30 °C do +85 °C a rozsah napájení je od 1,8 V do 3,6 V a typickou hodnotou 3,3 V [13].

| <b>Parametr</b>  | Min   | Typ.           | <b>Max</b> | Jednotka  |
|------------------|-------|----------------|------------|-----------|
| Napájecí napětí  | 1,8   | 3,3            | 3,6        | V         |
| Proud vysílání   |       | 65             |            | mA        |
| Proud příjmu     |       | 15             |            | mA        |
| Proud spánku     |       | $\overline{2}$ |            | μA        |
| Provozní teplota | $-30$ | $+25$          | $+85$      | $\circ$ C |

<span id="page-16-0"></span>*Tabulka 3: SigFox – WiSOL SFM10R1 [13]*

#### **1.1.4 NB-IoT**

Služba NB-IoT je technologie rádiového přístupu založená na standardu 3GPP pro komunikaci buňkových bezdrátových sítí. Data, která zařízení sbírá z připojených senzorů, jsou posílána do základnových stanic NB-IoT nebo do přenosových uzlů. Od jednotlivých základnových stanic jsou data přeposlána přes bránu IoT do cloudových aplikačních serverů pro centralizované monitorování a analýzu dat. NB-IoT využívá novou fyzickou vrstvu se signály a kanály, jež umožňují splnit požadavky pro pokrytí ve venkovských oblastech a hluboko uvnitř budov a zároveň umožňují velmi nízkou složitost zařízení. Základní technologie je mnohem méně složitá než u modulů GSM [14].

Díky úzkopásmové komunikaci dokáží rádiové vlny proniknout skrz překážky poměrně snadno bez značného poškození signálu, a proto je možné tuto technologii použít uvnitř budov nebo i v podzemí. Pro výrobu zařízení, které využívá k přenosu dat NB-IoT, je k dispozici řada čipových sad a modulů pro snadnou integraci do libovolného zařízení. Tyto moduly obsahují procesorovou čipovou sadu, paměť, přídavný rádiový vysílač a mohou obsahovat i další funkce, jako například polohový modul GPS [15].

Služba NB-IoT nabízí rychlost přenosu dat až 200 kb/s v poloduplexním režimu. Zpoždění přenášeného signálu se pohybuje v rozmezí od 1,6 do 10 sekund. Pro vysílání využívá NB-IoT modulaci OFDM a v režimu přijímání SC-FDMA modulaci (tyto druhy modulace jsou popsány v kapitole pojednávající o LTE). Rozložení a tvar spektra přenášeného signálu je navržen tak, aby přenos mohl probíhat v 2G, 3G i 4G mobilních sítích [16] [17].

Potřebný signál může být přenesen třemi způsoby. Prvním způsobem je "standalone" metoda. V tomto případě dojde k nahrazení části GSM spektra spektrem pro přenos signálu službou NB-IoT. Tato metoda najde své uplatnění především v místech souběžně pokrytých signálem GSM. Druhou možností je "in-band" metoda. Zde se do části spektra využívaného pro LTE přenos flexibilně zakomponuje NB-IoT signál. Třetí a poslední možností je "guard-band" metoda. Tato metoda vloží signál NB-IoT mezi dva signály LTE [18].

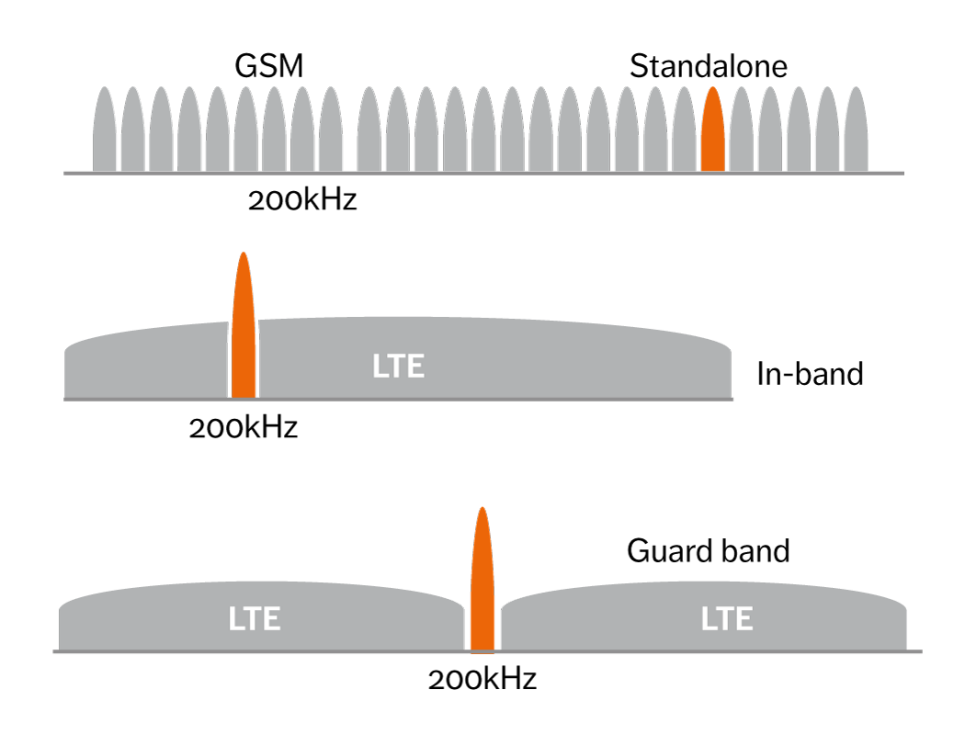

*Obrázek 4: NB-IoT v pásmech GSM a LTE [18]*

<span id="page-18-0"></span>Šířka pásma pro přenos dat je 200 kHz s dosahem 15 km (165 db) a v ČR patří mezi největší poskytovatele této služby mobilní operátor Vodafone, který udává stoprocentní pokrytí po celém území [5] [18].

<span id="page-18-1"></span>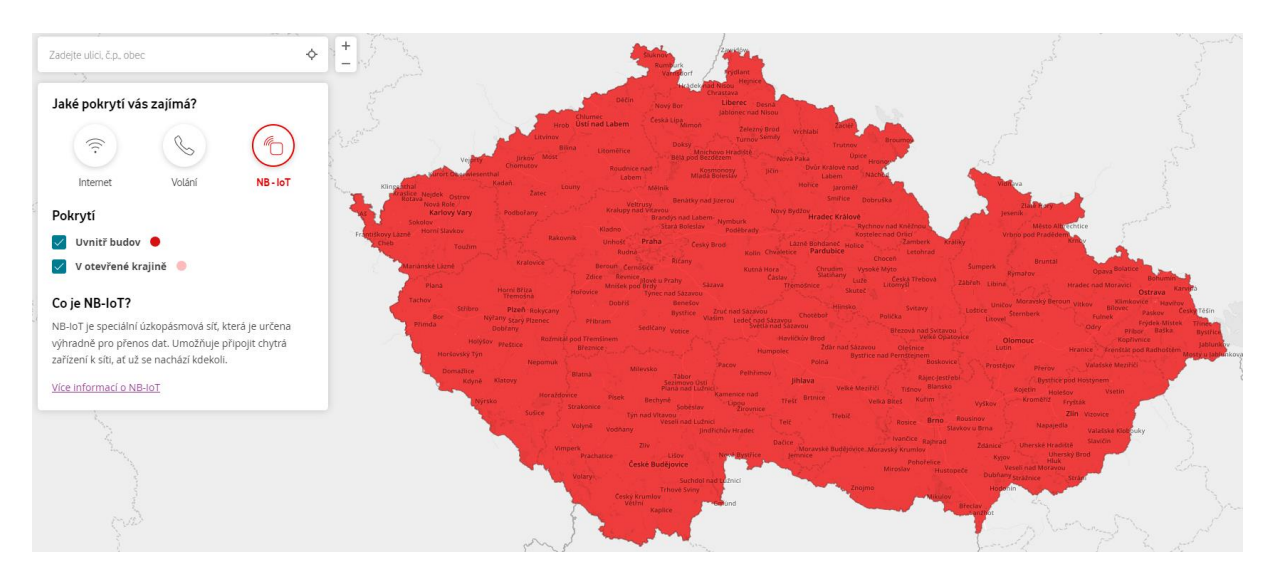

*Obrázek 5: Mapa pokrytí NB-IoT [5]*

#### **Praktické použití**

Pro ukázku praktického využití zařízení s podporou přenosu dat prostřednictvím NB-IoT lze zvolit sadu s označením NB IoT 2 Click od výrobce MikroElektronika. Hlavní úkol zde zastává modul BC66-NA od firmy Quectel. Napájecí napětí tohoto module je od 2,1 V do 3,63 V s typickou hodnotou 3,3 V. V režimu nečinnosti se velikost odebíraného proudu pohybuje v rozmezí od 130 do 250 µA, je-li zapnut režim spánku, tak spotřeba klesne až na 3,5 µA. Při komunikaci se v závislosti na použitém frekvenčním pásmu spotřeba pohybuje v rozmezí od 120 do 215 mA. Modul dokáže pracovat v teplotním rozsahu od −35 °C do 75 °C a ideální teplota je 25 °C [19] [20].

| <b>Parametr</b>  | Min   | Typ. | <b>Max</b> | <b>Jednotka</b> |
|------------------|-------|------|------------|-----------------|
| Napájecí napětí  | 2,1   | 3,3  | 3,63       | V               |
| Proud spánku     |       | 3,5  |            | μA              |
| Proud nečinnosti | 130   |      | 250        | μA              |
| Proud komunikace | 120   |      | 215        | mA              |
| Provozní teplota | $-35$ | 25   | 75         | $\rm ^{\circ}C$ |

<span id="page-19-0"></span>*Tabulka 4: NB-IoT – BC66-NA [20]*

#### **1.1.5 LoRaWAN**

LoRaWAN je služba která nabízí bezdrátové, nízkoenergetické připojení různých zařízení do internetu věcí. V možnostech této služby je obousměrná komunikace, určitá míra zabezpečení přenášených dat nebo třeba lokalizační služby. Architektura sítě LoRaWAN je hvězdicová, z čehož vyplývá, že jednotlivá zařízení se připojují k bráně a ty jsou taktéž hvězdicově připojeny k centrálnímu serveru. Tyto brány jsou připojeny k síťovému serveru pomocí IP připojení a chovají se jako transparentní most. Jejich úkolem je převést rádiový signál na IP pakety a obráceně. Mezi podporované služby patří možnost vícesměrového adresování skupin pro efektivní využití spektra při bezdrátové aktualizaci programu nebo při jiných hromadně rozesílaných zprávách.

U koncových zařízení jsou možné tři třídy provozu. Třída A je ta, která je nejvíce šetrná na výdrž baterie. Komunikaci zde vždy zahajuje koncové zařízení a přenos dat je plně asynchronní. Vysílací zpráva může být odeslána kdykoliv, hned po ní následují dvě časová okna, která jsou vyhrazena pro příjem dat. Tato okna mohou, ale nemusí, být využita, avšak jsou důležitá pro možnost obousměrné komunikace. Po odeznění těchto dvou časových oken vyhrazených pro příjem může zařízení přejít do nízko odběrového režimu spánku a v něm setrvávat dle libosti. V této třídě není definován žádný požadavek na periodické probouzení. Díky tomu je tato třída velmi dobrá pro aplikace vyžadující dlouhou výdrž baterie a zároveň umožňuje vysílání v takřka libovolnou dobu.

Třída B nabízí větší časový prostor pro příjem. Komunikace v této třídě je již synchronizovaná pomocí periodicky vysílaných majáků, které signalizují další časová okna vyhrazená pro příjem. Díky nim může být přijímaný signál odeslán ze sítě s určitým zpožděním. Míra zpoždění je programovatelná a může dosahovat hodnoty až 128 sekund. Takovéto prodloužení času pro příjem má za následek větší spotřebu energie na straně koncového zařízení, avšak toto navýšení spotřeby není natolik velké, aby bylo znemožněno bateriové napájení.

Poslední režim použití je třída C. Zde je hlavní výhodou možnost, až na okamžiky, kdy zařízení vysílá, přijímání dat kdykoliv. To je umožněno stále otevřeným přijímačem koncového zařízení, když zrovna neprobíhá vysílání. Kvůli neustále aktivnímu přijímači, jehož výkon je až 50 mW, je použití třídy C vhodné v místech nabízejících nepřetržitý zdroj napájení. Při použití bateriově napájeného zařízení je možné dočasně přepínat mezi třídami A a C, což je vhodné pro občasné úlohy, jako třeba bezdrátovou aktualizaci programu. Rychlost přenosu dat se pohybuje v rozmezí od 0,3 kb/s do 50 kb/s.

Zabezpečení a ochrana dat při přenosu je jeden z hlavních problémů masového využívání internetu věcí. Aby nedošlo k nežádoucímu odposlechu komunikace mezi serverem a koncovým zařízením, tak služba LoRaWAN zavádí dvě vrstvy kryptografie. Jedinečný 128bitový klíč síťové relace, jenž je sdílen mezi sítí a koncovým zařízením. Druhou vrstvou ochrany je další jedinečný 128bitový klíč relace aplikace, sdílený mezi oběma konci komunikační cesty po aplikační vrstvě. Díky těmto dvěma úrovním je možné provozovat sdílené sítě pro více uživatelů, aniž by provozovatel sítě měl přehled o datech uživatelů [21].

#### **Praktické použití**

Pro použití LoRaWAN technologie je zapotřebí mít modul, který nám zajistí vysílání a přijímání dat a také bránu, která tato data převede z rádiového signálu na IP pakety a obráceně. Bránu si lze zakoupit nebo vyrobit a používat vlastní. Pokud v místech, kde chceme naše zařízení provozovat, je nějaká veřejná brána, můžeme si k ní pronajmout přístup. Jako ukázku možného praktického využití jsem zvolil LoRa LPWAN modul SX1276 od firmy NiceRF. U tohoto modulu je vyžadováno napájecí napětí od 1,8 V do 3,7 V, přičemž typická hodnota je 3,3 V. Odebíraný proud při vysílání je 100 mA a v režimu přijímání 10,8 mA. Pokud se modul přepne do režimu spánku, jeho spotřeba klesne na hodnoty menší než 0,2 µA. Tento modul dokáže pracovat v teplotním rozmezí od −40 až do 85 °C [22].

<span id="page-21-0"></span>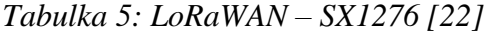

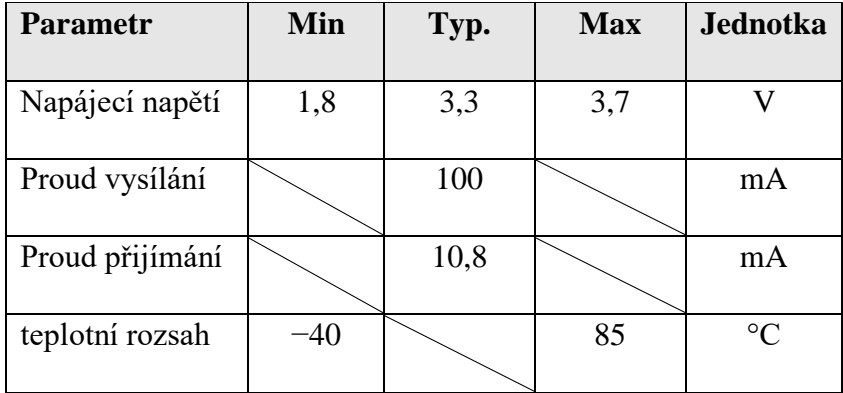

#### **1.2 Určení polohy**

Určování polohy bylo, je a bude velmi důležité pro nespočet zařízení a pro celkové fungování celé civilizace. V dřívějších dobách znalost polohy hojně využívali mořeplavci a k jejímu zjištění jim dopomáhal sextant. Díky němu mohli měřit elevaci hvězd a tím zjistit svoji polohu, což jim značně ulehčilo pohyb a orientaci na moři. Sextant byl ve své době velmi užitečný nástroj, avšak jeho slabinou byla zamračená obloha. Časem požadavky narůstaly a kladl se důraz na spolehlivé, přesné a rychlé určování polohy.

Pro globální navigaci, jež pokryje nejen moře ale i celou pevninu, lze použít družicový navigační systém GNSS. Družice jsou v kosmickém prostoru rozmístěny tak, aby pokryly celý povrch Země. Pro zajištění kvalitních polohových služeb je každý družicový systém vybaven řídícím segmentem obsahujícím monitorovací stanice, jejímž úkolem je zjišťování kvality a obsahu signálu a měření přesné polohy navigačních družic. Aby bylo možné trvale monitorovat každou navigační družici, jsou tyto monitorovací stanice rozmístěny takřka po celém povrchu zemském.

Spousta zřízení určujících polohu udává výstupní hodnoty v geodetických souřadnicích. Tyto souřadnice obsahují informace o zeměpisné šířce φ, délce λ a případně i výšce H. Zeměpisná šířka je úhel mezi rovníkem a naší polohou, přičemž střed Země je i středem souřadnic. Zeměpisná délka je popsána takřka totožně, avšak zde se jedná o úhel mezi nultým poledníkem a poledníkem v měřené oblasti [23].

#### **1.2.1 Družicová navigace**

Díky rádiovému přenosu informací z družic k uživateli je možné získat trojrozměrné údaje o poloze uživatele. Jako nejrozšířenější navigační družicový systém v této době je považován americký GPS – NAVSTAR, jenž je často označován jako pouze systém GPS. K zajištění dobré družicové navigace je potřeba mít dostatečně husté pokrytí majákových signálů, jejichž signál musí být taktéž dostatečně kvalitní. Většina systémů využívá dvacet až třicet družic vznášejících se ve výšce okolo 20000 km. Pro určení polohy na základě družicových signálů lze aplikovat následující metody: úhloměrná, dopplerovská, interferometrická, založená na měření fáze nosné a dálkoměrná. Pro zachování stručnosti zde tyto metody nebudou rozebírány [23].

#### **1.2.2 GPS – NAVSTAR**

Sytém GPS byl vyvinut pro armádní a vojenské účely v roce 1973, avšak první satelitní navigační systém byl funkční už od roku 1959. Dnešní GPS systém je složen z 24 satelitů v 6 různých oběžných drahách. Poslední 24. satelit byl vypuštěn 26. června roku 1993. Tyto satelity oběhnou planetu Zemi za 11 hodin a 58 minut, z čehož vyplývá, že za jeden den stihnou tuto trasu absolvovat dvakrát. V každé ze šesti oběžných drah může být umístěno pět družic GPS, avšak pro zajištění správné funkčnosti systému stačí pouze 24 družic, rozmístěných po čtyřech v jednotlivých oběžných drahách. Pro zajištění dlouhodobě přesné a stabilní frekvence pro vysílání signálu je každá z družic vybavena třemi až čtyřmi atomovými hodinami. Na frekvenci 50 Hz je vysílán signál s navigačními informacemi. Tato 1500 bitů dlouhá zpráva obsahuje údaje o dráze jednotlivých družic, telemetrická a korekční data [23] [24] [25].

Abychom mohli určit polohu ve dvojrozměrném prostoru, skládající se ze zeměpisné šířky a délky, potřebujeme informace od nejméně tří družic. Pro zjištění polohových údajů ve trojrozměrném prostoru potřebujeme nejméně čtyři družice, avšak s informacemi od více družic roste přesnost zjištěné polohy [25].

Pro možnost využití navigačních služeb GPS musí uživatelé mít GPS přijímač, který dokáže zachytit signály vyslané z družic a následně z nich zjistit informace o své poloze a času. Tyto přijímače pouze signály přijímají a nic nevysílají, tudíž se jedná o pasivní zařízení. Díky tomu není nijak omezená kapacita uživatelů. Velké uplatnění má tato služba ve vojenském sektoru. GPS systémy lze použít nejenom pro navigaci transportních zařízení, jako jsou letadla, lodě, ponorky, tanky a další, ale i pro označování cílů a raketové naváděné střely. V civilním odvětví má velké uplatnění synchronizace času, jelikož družice mají velmi přesné atomové hodiny, u kterých je odchylka v řádu nanosekund. Možnost synchronizace hodin využívají třeba bankovní a investiční společnosti k zajištění celosvětových transakcí [25].

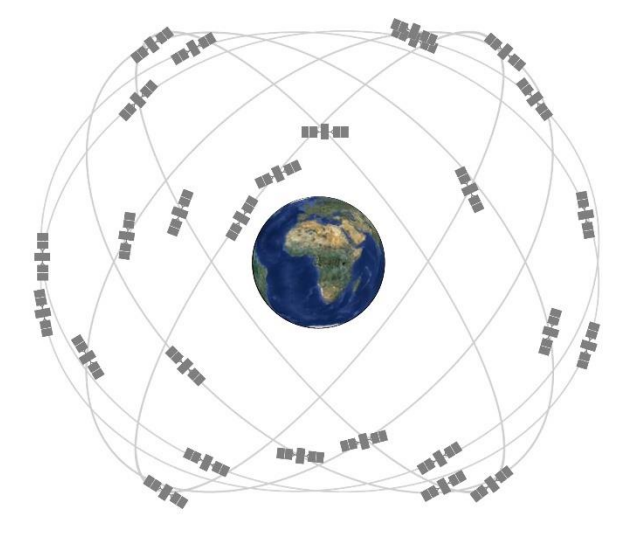

*Obrázek 6: Družice GPS [39]*

#### **Praktické použití**

Pro ukázku praktického využití jsem zvolil GPS modul NEO-7M. Tento modul pracuje v napěťovém rozmezí od 2,7 do 5 V s doporučeným napájecím napětím 3,3 V. Jeho odebíraný proud v pracovním režimu je 35 mA a dokáže fungovat i v teplotách od −40 °C do 85 °C. Rychlost zjištění polohových údajů závisí na prostředí, ale hlavně na umístění antény. Za ideálních podmínek nám modul dodá polohové údaje při studeném startu za 27 sekund a při opakované aktivaci se udává čas okolo jedné sekundy [26].

#### <span id="page-24-0"></span>*Tabulka 6: GPS – NEO-7M [26]*

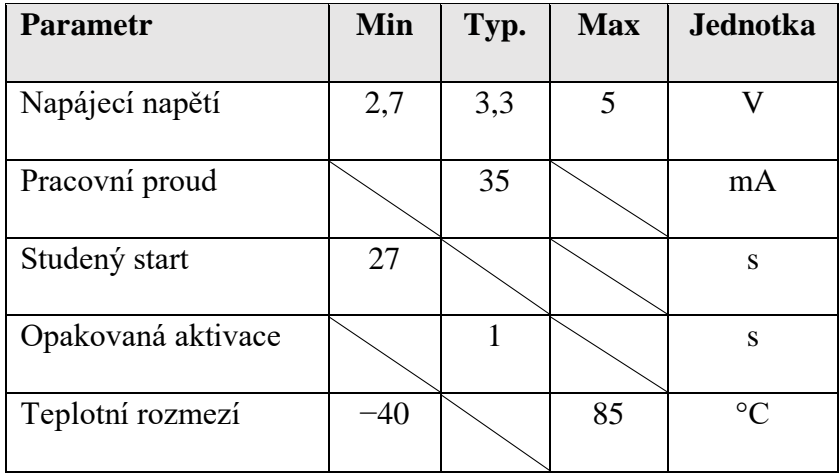

#### **1.2.3 GLONASS**

Navigační družicový systém GLONASS je ruská veze amerického GPS – NAVSTAR. Tento systém byl vyvíjen od roku 1970 na popud Ministerstva obrany SSSR, jenž vydalo dokument o vývoji jednotného navigačního systému. Až od prosince roku 1995 bylo možné GLONASS plně využívat, avšak po pár letech začal systém upadat a v roce 2002 kosmický prostor obsahoval pouze 8 funkčních družic. Díky spojenectví Ruska a Indie se po nátlaku ruského prezidenta Putina v roce 2008 systém GLONASS znovu zprovoznil [23].

Družice, které využívají GLONASS, obletí planetu Zemi za 11 hodin a 16 minut a všech těchto 24 družic se periodicky každých 8 dní rovnoměrně seřadí na třech orbitech. Díky tomuto rozložení a trajektorii družic je z jakéhokoliv místa na Zemi a v jakýkoliv čas viditelnost na minimálně 6 a maximálně na 11 těchto družic. Velká nevýhoda byla jejich krátká životnost, která u první generace dosahovala pouze tří let. Postupně se však s novějšími generacemi družic dostali na životnost až 10 let. Jelikož umístění celého monitorovacího segmentu je situováno pouze na území bývalých členských států SSSR, tak na monitorování a korekci družic je jen omezený čas [23].

Ze strany uživatele je princip získávání polohových informací totožný jako u systému GPS. Spousta přijímačů dokáže získávat informace jak od družic GPS, tak i od GLONASS družic. Tímto se zkvalitní určení polohy přijímače a zkrátí se čas potřebný pro její zjištění [23].

#### **1.2.4 Galileo**

Galileo je evropský navigační systém, který byl už od začátku vyvíjen pouze pro civilní využití, na rozdíl od GPS a GLONASS. Při využívání systému Galileo je udávaná přesnost zjištění polohy menší než jeden metr a to díky 30 družicím, jež obíhají na třech orbitech. Z těchto 30 družic jsou 3 pouze záložní, které zajistí spolehlivost systému při výpadku některé jiné družice. Systém Galileo dokáže díky anténám na vnějším obalu družic zachytit nouzová volání vyslaná po celé Zemi a kontaktovat příslušné záchranné složky. Díky přesné lokalizaci dokáže záchranným složkám velmi pomoci a jen za rok 2020 pomohl zachránit více než 2200 lidí [23] [27].

#### **1.2.5 Základnové stanice**

Celá metoda vychází ze skutečnosti, že známe polohu základnových stanic. Velmi nepřesnou metodou je pouhé určení, k jaké stanici bylo zařízení připojeno. Tato znalost je pouze orientační, jelikož poloměr takovéhoto kruhu bývá 20 až 35 km. Většina vysílačů je rozdělena do jednotlivých směrových sektorů, protože antény většinou nevysílají do všech směrů. Z toho lze zjistit, v jaké kruhové výseči se uživatel nachází [28].

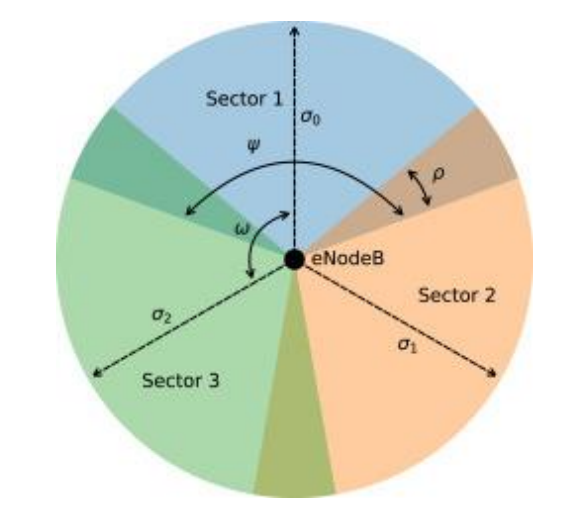

*Obrázek 7: Rozdělení oblasti vysílače do sektorů [38]*

Pro zpřesnění určení polohy v kruhové výseči je možné zahrnout i časové zpoždění signálu. Jelikož známe, v jaké výseči se zařízení nachází, můžeme tuto oblast zmenšit na výseč mezikruží díky měření časového intervalu, který potřebuje signál k překonání vzdálenosti mezi zařízením a základnovou stanicí. Jedná se sice o přesnější metodu, avšak velikost mezikruží bývá okolo 1 km.

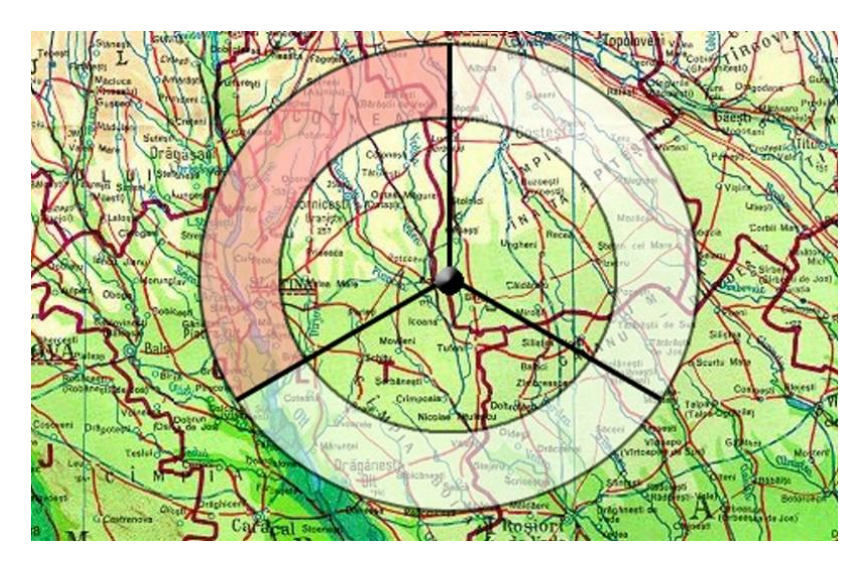

*Obrázek 8: Sektor vysílací stanice s využitím časového zpoždění [28]*

K ještě většímu zpřesnění zjištěné polohy dochází při použití většího počtu základnových stanic. S využitím tří okolních základnových stanic se tato metoda nazývá triangulace a poloha zařízení je určena plochou všech tří výsečí v mezikruží, jež se překrývají. S využitím této metody lze dosáhnou přesnosti na stovky metrů [28].

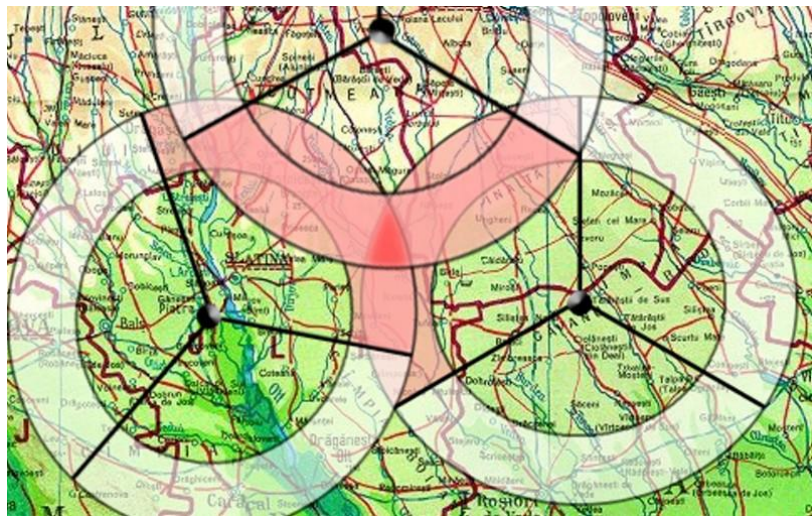

*Obrázek 9: Triangulace s využitím časového zpoždění [28]*

#### **1.3 Určení změny polohy pomocí akcelerometru**

Akcelerometr je elektronický senzor, jehož úkolem je měřit své zrychlení. Zrychlení se dělí do dvou skupin, a to do statické a dynamické síly zrychlení. Statické síly jsou ty, které působí na objekty neustále i za předpokladu, že se jejich poloha v čase nemění. Příkladem statické síly je gravitační zrychlení. Při působení dynamických sil se, na rozdíl od těch statických, mění poloha objektu v čase. Mezi dynamické síly patří třeba vibrace. Jsou tři druhy akcelerometrů: piezoelektrické, piezorezistivní a kapacitní.

Piezoelektrické akcelerometry pracují na principu piezoelektrického jevu. Díky tomuto jevu jsou schopny některé materiály po vystavení mechanické deformaci a nátlaku produkovat elektrický náboj. Tyto akcelerometry bývají většinou použity pro měření vibrací a otřesů.

Piezorezistivní akcelerometry obsahují materiály, které mění svůj elektrický odpor v závislosti na velikosti vyvíjeného tlaku, který na ně působí. Jejich citlivost je oproti dříve zmíněným piezoelektrickým akcelerometrům značně horší, a proto jsou vhodné pro měření nárazových zkoušek vozidel.

Třetím, a zároveň nejvíce rozšířeným druhem akcelerometru, je kapacitní akcelerometr. Princip funkčnosti spočívá v měření změny kapacity mezi deskami. Vnitřní stavba takovéhoto akcelerometru se skládá ze statických desek a poté z pohyblivých desek připevněných na pružinkách. Jakmile dojde k pohybu, tyto destičky se na pružinkách posunou a tím se změní kapacita, která je změřena, zpracována a přepočítána na zrychlení [29] [30].

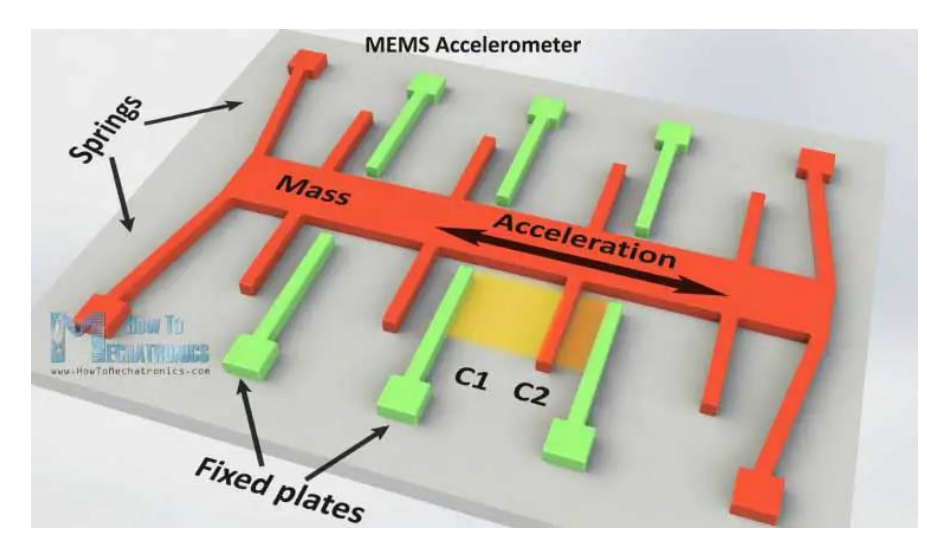

*Obrázek 10: Kapacitní akcelerometr [30]*

## **2 PRAKTICKÁ ČÁST**

### **2.1 Použité součástky**

GPS tracker byl sestaven z následujících částí:

- Mikrokontroler
- Akcelerometr
- GPS modul
- NB-IoT modul
- **Baterie**

#### **2.1.1 Mikrokontroler**

Jako mikrokontroler v tomto projektu jsem zvolil model s označením Pico od firmy Raspberry Pi. Jako procesor je zde použit Dual-core Arm Cortex M0+ a jak už z názvu vyplývá, tak tento procesor má dvě jádra. Pro procesory obsahující dvě a více jader lze použít paralelní programování, to znamená, že každé jádro může být programováno samostatně. Díky tomuto dokáže každé jádro vykonávat rozdílný program současně a tím efektivně využít výpočetní výkon a rychleji reagovat na vstupní podněty. Tento procesor pracuje na frekvenci 133 MHz a pro porovnání, Arduino Nano používá frekvenci 16 MHz [31].

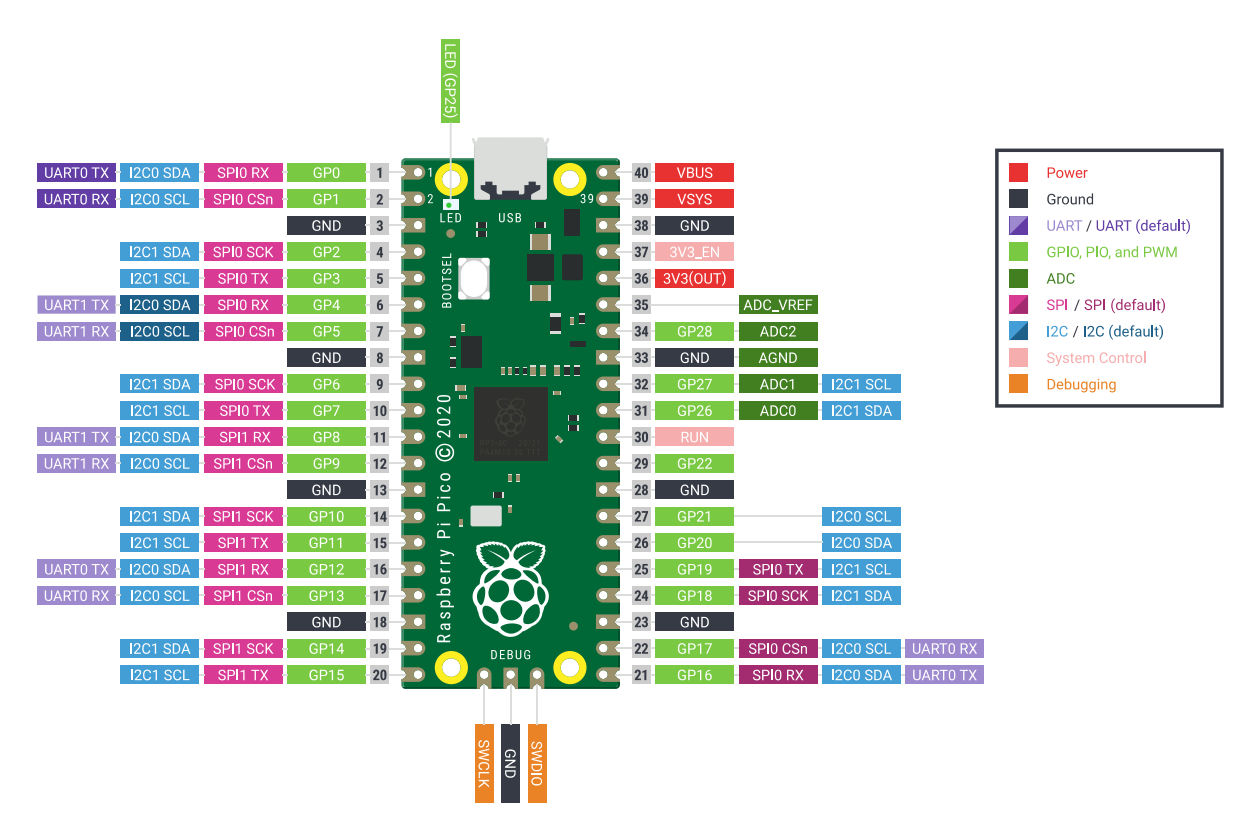

*Obrázek 11: Rozložení a funkce pinů na Raspberry Pi Pico [31]*

Mezi další výhody tohoto mikrokontroleru patří i prezence 23 digitálních GPIO pinů a tří analogových vstupů. Pro komunikaci s připojenými senzory nebo jinými periferiemi Pico umožňuje použít SPI, I2C a UART. Všechny tyto komunikační rozhraní jsou v tomto zařízení obsaženy dvakrát. Raspberry Pi Pico se hojně využívá i z důvodu malých mechanických rozměrů. Všechny součástky jsou osazeny na jedné straně plošného spoje s rozměry 51×21×1 mm. Z pohledu energetické náročnosti nabízí modul Pico několik režimů. Při plné činnosti a výkonovém zatížení byl odebíraný proud naměřen výrobcem okolo 90 mA. V režimu SLEEP se sníží frekvence hodinového signálu a některé periferie se vypnou nebo přepnou do úsporného režimu. Proud odebíraný zařízením v tomto režimu při teplotě 25 ℃ je 1,3 mA. Jako nejúspornější režim, z pohledu energetické náročnosti, výrobce udává DORMANT režim. Při zapnutí tohoto režimu se běh mikrokontroleru zcela zastaví a vypne všechny periferie. V takřka vypnutém stavy setrvává do té doby, než bude probuzen přerušením nebo jinou událostí. Jelikož jsou téměř všechny činnosti pozastaveny nebo vypnuty, tak spotřeba v tomto režimu při teplotě 25 ℃ klesne až na 0,8 mA [31].

| <b>Parametr</b>    | Teplota $(^{\circ}C)$ |          |     | <b>Jednotky</b> |
|--------------------|-----------------------|----------|-----|-----------------|
|                    | $-25$                 | 25       | 85  |                 |
| Proud při zatížení | 85,6                  | 86,5     | 88  | mA              |
| Režim SLEEP        | 1,4                   | 1,3      |     | mA              |
| Režim DORMANT      | 1,2                   | $_{0,8}$ | L.4 | mA              |

<span id="page-29-0"></span>*Tabulka 7: Energetická náročnost Raspberry Pi Pico [31]*

#### **2.1.2 Akcelerometr**

V tomto konkrétním případě není akcelerometr využit za účelem zjištění přesného zrychlení v konkrétních časech, ale poslouží jako detektor změny polohy. Pro konstrukci jsem zvolil tříosý akcelerometr GY-291 s ADXL345. S mikrokontrolerem komunikuje pomocí rozhraní SPI nebo I2C. Tento akcelerometr dokáže detekovat činnost nebo nečinnost, volný pád a jedno nebo dvě poklepání. Při nastání těchto událostí dokáže akcelerometr generovat přerušení, pro která má vyhrazeny dva piny. Pro provoz je nutné akcelerometr připojit k napětí o velikosti od 2 do 3,6 V. Velikost napájecího proudu se mění v závislosti na zvolené frekvenci, s jakou jsou generována data na výstupu. Tato frekvence je označována jako ODR (Output Data Rate) a může být nastavena na hodnoty od 0,1 do 3200 Hz. Je-li nastaven ODR na hodnotu větší než 100 Hz, tak zařízením odebíraný proud je 140 μA. Pokud nastavíme ODR na hodnotu menší než 10 Hz, zajistíme tím pokles odebíraného proudu až na hodnotu 30 μA. Tento akcelerometr je vhodný i pro použití v extrémních teplotních podmínkách, jelikož dokáže pracovat v teplotách od −40 ℃ až do 85 ℃ [32].

| <b>Parametr</b>  | Min              | <b>Max</b>             | <b>Jednotky</b> |
|------------------|------------------|------------------------|-----------------|
| Napájecí napětí  |                  | 3,6                    |                 |
| ODR              | 0,1              | 3200                   | Hz              |
| Provozní proud   | 30 (ODR < 10 Hz) | $140 (ODR \ge 100 Hz)$ | μA              |
| Provozní teplota | $-40$            | 85                     | $\circ$         |

<span id="page-30-0"></span>*Tabulka 8: Parametry akcelerometru ADXL345*

Propojení mikrokontroleru a akcelerometru bylo realizováno pomocí rozhraní SPI. K úspěšnému propojení je zapotřebí tří nebo čtyř vodičů. Jelikož tento akcelerometr ADXL345 podporuje obě tyto možnosti, bylo zvoleno zapojení se čtyřmi vodiči.

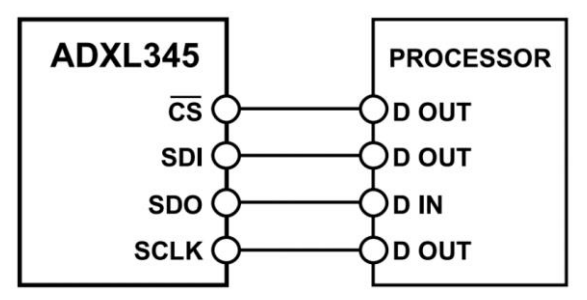

*Obrázek 12: Připojení akcelerometru pomocí čtyřvodičového rozhraní SPI [32]*

Pro nastavení všech parametrů akcelerometru se používá zapisování jednotlivých bitů do příslušných registrů. Jedním z nejdůležitějších parametrů k nastavení patří samotné zapnutí akcelerometru ve smyslu zahájení měření zrychlení. K tomu slouží registr s označením POWER\_CTL, který se nachází na adrese 0x2D. Tento registr je osmibitový a zapnutí měření ovládá třetí bit, počítáme-li od nuly. Nastavením tohoto bitu na logickou jedničku uvedeme akcelerometr do měřícího stavu, avšak logická nula zařídí změnu stavu z měřícího na takzvaný standby neboli pohotovostní režim, ve kterém je množství spotřebovávaného proudu minimální.

Jako další je potřeba nastavit pár hodnot v registru DATA\_FORMAT na adrese 0x31. Zde bitovou kombinací na pozici nula a jedna nastavujeme rozsah akcelerometru od hodnoty ±2 g až do rozmezí ±16 g. V tomto registru se také nastavuje, jaké jsme zvolili zapojení SPI komunikace. Nastavením šestého bitu do logické nuly dáme vědět akcelerometru, že bylo použito čtyřvodičové zapojení, a naopak zapsání jedničky způsobí přepnutí do režimu ve kterém byla komunikace realizována pomocí tří vodičů.

Pro účely této práce je potřeba zapnout a nastavit generování přerušení. Pro zapnutí přerušení reagující na zjištěnou aktivitu je registr na adrese 0x27 s označením ACT\_INACT\_CTL. Tento osmibitový registr je rozdělen do dvou částí. Bity nula až tři jsou pro nastavování přerušení pro detekci klidového stavu, přičemž bity čtyři až sedm se zaměřují na přesný opak čili na detekci aktivity. V tomto případě byla využita pouze horní polovina registru. Sedmý bit nastavuje reakci akcelerometru na stejnosměrné nebo na střídavé zrychlení. Je-li nastavena nula a tím zvolena reakce na stejnosměrné zrychlení, tak okamžitá hodnota naměřená akcelerometrem je porovnána s předem nastavenou prahovou hodnotou. Přesáhnutí nastavené prahové hodnoty hodnotou naměřenou vygeneruje přerušení. Avšak nastavením jedničky do již zmíněného sedmého bitu onoho registru zapříčiní reakci akcelerometru na střídavé zrychlení. V tomto případě je naměřená hodnota zrychlení na začátku detekce aktivity brána jako referenční hodnota a nově měřené hodnoty se s touto referenční hodnotou porovnávají. Nastane-li okamžik, kdy velikost rozdílu oněch dříve porovnaných hodnot přesáhne námi nastavenou hranici, tak se vygeneruje přerušení pro detekci aktivity. Ostatní tři bity v dané polovině registru jsou určeny pro povolení participace jednotlivých os (x, y a z) na přerušení. Pokud nastavíme nulovou hodnotu pro nějakou osu, tak ta, jejíž účast byla zamítnuta, se nebude podílet na hodnotě porovnávaného zrychlení s referenční hodnotou.

Již dříve zmíněná referenční hodnota, se kterou je porovnáváno aktuální zrychlení v oněch povolených osách, se nastavuje v registru s označením THRESH\_ACT a nacházejícím se na adrese 0x24. V tomto osmibitovém registru je uložena hraniční hodnota pro vygenerování přerušení a tato hodnota je bez znaménka. Pokud je v tomto registru nastavena nulová hodnota a přerušení je zapnuto, mohou nastat nečekané a nežádoucí stavy vedoucí ke špatnému fungování celého systému.

Pro zapnutí a nastavení generování přerušení pro detekci aktivity je potřeba zapsat jedničku na místo čtvrtého bitu v registru INT\_ENABLE s umístěním na adrese 0x2E. Výrobce zmiňuje své doporučení týkající se povolování výstupu přerušení až poté, co byly nastaveny veškeré jeho parametry a specifikace.

A poslední registr, který se podílí na konfiguraci a provádění přerušení, je na adrese 0x2F a nese označení INT\_MAP. Jeho účelem je rozdělit a správně nasměrovat případná přerušení (jsou-li povolena, zapnuta a aktivována) na pin INT1 nebo INT2.

Za zmínku stojí ještě jeden registr, ačkoliv nic nenastavuje, stále může být velmi užitečný za předpokladu používání vícero přerušení. Je to registr se jménem INT\_SOURCE na adrese 0x30 a je určen pouze pro vyčítání, nikoli pro zapisování. Při vyčtení jeho hodnoty lze zjistit, jaká událost spustila přerušení. Prezence jedničky na dané bitové pozici ukazuje na onu událost stojící za vznikem přerušení [32].

Zdrojový kód je napsán v programovacím jazyce MicroPython. Jedná se o implementaci programovacího jazyka Python 3, která obsahuje omezené množství knihoven a je určen především pro mikrokontrolery [33].

#### **Zahájení měření zrychlení:**

```
data = reg read(spi, cs, REG POWER CTL)
data = int.from bytes(data, "big") | (1<<3)reg_write(spi, cs, REG_POWER_CTL, data)
```
#### **Nastavení přerušení:**

```
data = req read(spi, cs, REG ACT INACT CTL)data = int.from bytes(data,"big")|(1<<7)|(1<<6)|(1<<5)|(1<<4)
reg_write(spi, cs, REG_ACT_INACT_CTL, 0xf0)
```
#### **Nastavení prahové hodnoty pro detekci aktivity:**

reg\_write(spi, cs, REG\_THRESH\_ACT, 0x20)

#### **Zapnutí přerušení:**

 $data = reg read(spi, cs, REGINT ENABLE)$ data = int.from bytes(data, "big") |  $(1 \leq \leq 4)$ reg\_write(spi, cs, REG\_INT\_ENABLE, data)

#### **Nastavení přerušení na pin INT1:**

reg\_write(spi, cs, REG\_INT\_MAP, 0x00)

#### **Nastavení přerušení ze strany mikrokontroleru:**

```
Preruseni=machine.Pin(8, machine.Pin.IN, machine.Pin.PULL_DOWN)
Preruseni.irq(trigger=machine.Pin.IRQ_RISING,handler=Preruseni_INT)
```
#### **2.1.3 GPS + NB-IoT modul**

Tyto dva moduly mohou být realizovány samostatně a odděleně, nebo mohou být zastoupeny dohromady jedním modulem, který plní funkci nejen lokalizátoru a přijímání GPS souřadnic, ale dokáže i ty souřadnice následně odeslat pomocí NB-IoT sítě.

Pro zjišťování GPS souřadnic a zároveň i obstarávání komunikace mezi zařízením a uživatelskou aplikací pomocí NB-IoT sítě jsem zvolil modul s označením Pico SIM7080G Cat-M/NB-IoT od firmy Waveshare. Tento modul je výhodné používat ve spojení s dříve zmíněným mikrokontrolerem Raspberry Pi Pico, jelikož jsou pozicí vývodů spolu kompatibilní a lze je k sobě připájet. Takto spojený mikrokontroler s modulem disponuje velkou mechanickou odolností proti prohnutí, nebo až zlomení, a oproti umisťování dvou až tří modulů na desku plošných spojů dosahuje tato kombinace relativně malých rozměrů.

Pro komunikaci je zde použito rozhraní UART a samotné ovládání modulu je poté realizováno za využití AT příkazů, které budou popsány v další části práce. K zajištění komunikace pomocí NB-IoT nebo Cat-M sítě modul podporuje celou řadu protokolů, pro účely této práce byl zvolen protokol HTTP. Aby bylo možné některou z uvedených sítí využít, je zapotřebí do modulu vložit Nano SIM kartu, avšak podporovány jsou pouze SIM karty pracující na napětí 1,8 V, nikoliv karty vyžadující napětí 3 V.

Pro zjištění polohy je využíváno družicových systémů GNSS. Mezi podporované systémy patří americký navigační systém GPS, ruský GLONASS, evropský Galileo a čínský BeiDou.

Množství odebíraného proudu záleží na momentálním stavu, ve kterém se modul nachází. Jako energeticky nejnáročnější stav uvedený výrobcem je stav nečinnosti, který odebírá 10 mA. Pro snížení spotřeby elektrické energie jsou zde k dispozici další dva režimy. Prvním z nich je režim spánku, ve kterém modul odebírá proud o velikosti 1,2 mA. A z uvedených režimů ten nejúspornější je PSM režim. Režim úspory energie, neboli PSM režim, je dosti podobný vypnutému stavu, avšak největší rozdíl je ve stavu zanechání připojení k síti. Pokud modul úplně vypneme, po jeho znovu zapnutí je potřeba ověřit dostupnost sítě a znovu se připojit, avšak při použití PSM režimu je připojení k síti ponecháno a množství odebíraného proudu činí pouhých 3,2 μA [34] [35].

| <b>Parametr</b>      | Hodnota | <b>Jednotka</b> |
|----------------------|---------|-----------------|
| Stav nečinnosti      |         | mA              |
| Režim spánku         | 1.2     | mA              |
| Režim úspory energie | 3,2     | uA              |

<span id="page-33-0"></span>*Tabulka 9: Energetická náročnost modulu Pico SIM7080G Cat-M/NB-IoT [34] [35]*

#### **AT příkazy**

Celá komunikace mezi mikrokontrolerem, respektive uživatelem, probíhá takřka výhradně pomocí AT příkazů. Základní pravidlo pro syntaxi AT příkazů je, že vždy začínají jako "AT+" a dále je připojen příkaz, který má být proveden. Většina příkazů se dělí do čtyř skupin podle své funkce a struktury. Skupiny jsou: testovací příkazy, příkazy pro čtení, příkazy pro zápis a příkazy k provedení. Pro popis těchto skupin je použito označení "<x>", které značí doplnění určitého příkazu a místo, kam uživatel doplní jím zadávanou hodnotu, je takto označeno "<...>" [36]. Tyto skupiny AT příkazů jsou popsány takto:

- Testovací příkazy:  $AT + \langle x \rangle = ?$ 
	- o Po zapsání tohoto příkazu zařízení vrátí seznam nastavených hodnot a parametrů s odpovídajícím příkazem pro zápis nebo interními procesy
- Příkazy pro čtení:  $AT + \langle x \rangle$ ?
	- o Tento příkaz vrátí momentálně nastavenou hodnotu parametru nebo parametrů
- Příkazy pro zápis:  $AT + \le x \ge \le ...$ 
	- o Takto strukturovaný příkaz zapíše a nastaví hodnotu, kterou zadá uživatel na konec příkazu
- Příkazy k provedení: AT+<x>
	- o Příkaz k provedení čte neproměnné parametry ovlivněné interními procesy

V této části práce je rozebráno a popsáno několik AT příkazů, které byly použity pro zprovoznění praktického výrobku. Jednotlivé příkazy jsou rozděleny do skupin podle oblasti, pro kterou jsou vytvořeny, a kterou ovládají [36].

#### **AT příkazy pro GNSS:**

<span id="page-35-0"></span>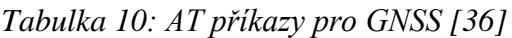

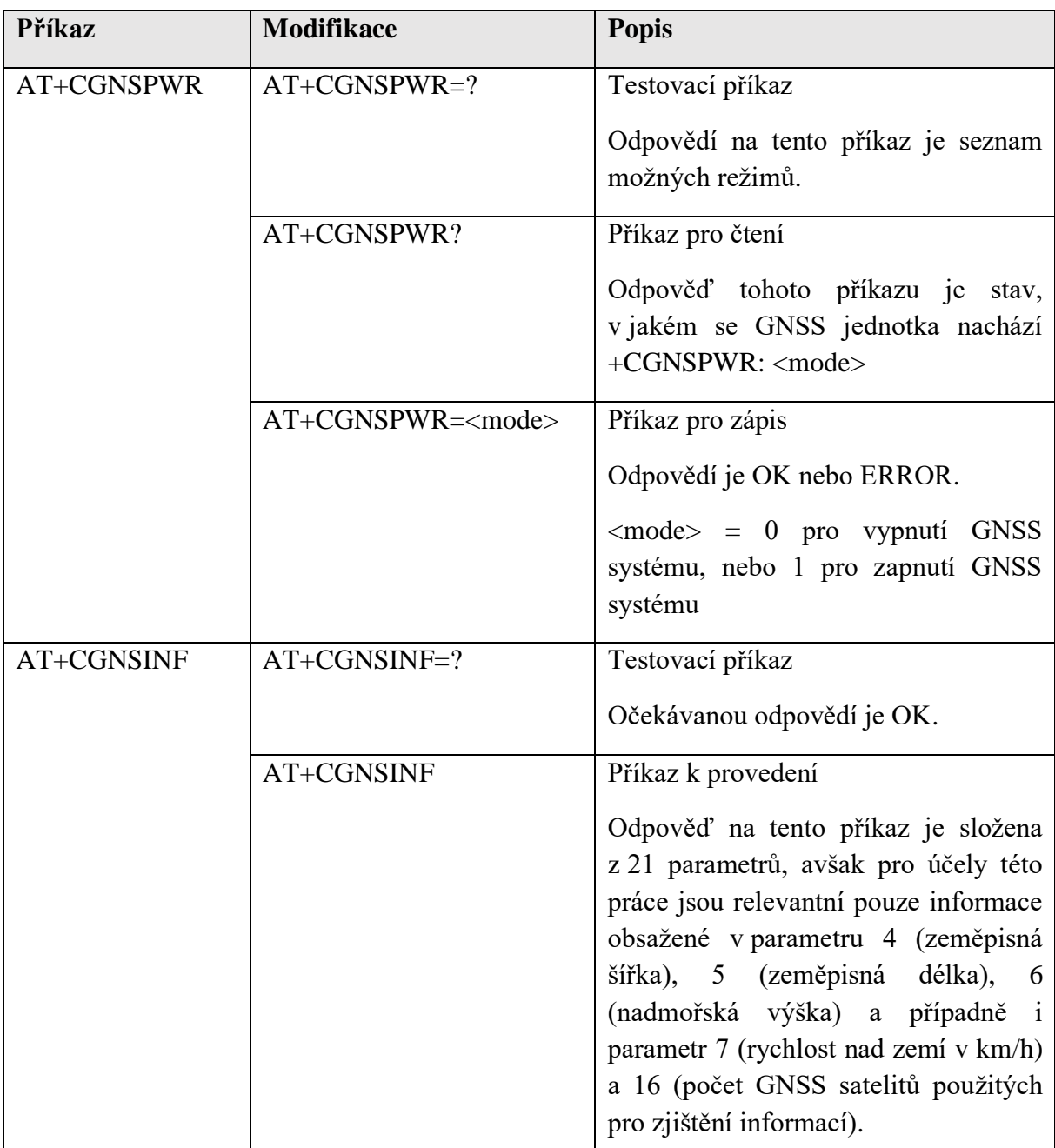

### **AT příkazy pro bezdrátovou komunikaci:**

| Příkaz  | <b>Modifikace</b>      | <b>Popis</b>                                          |
|---------|------------------------|-------------------------------------------------------|
| AT+CFUN | $AT+CFUN=?$            | Testovací příkaz                                      |
|         |                        | Vrací seznam všech podporovaných                      |
|         |                        | funkčních režimů provozu.                             |
|         | AT+CFUN?               | Příkaz pro čtení                                      |
|         |                        | Odpověď obsahuje nastavený režim                      |
|         |                        | funkčního provozu, ve kterém se                       |
|         |                        | modul nachází.                                        |
|         | AT+CFUN= <fun></fun>   | Příkaz pro zápis                                      |
|         |                        | $\tan 5 = 0$ (minimální funkčnost), 1                 |
|         |                        | (plná funkčnost), 4 (vyřadí vysílací i                |
|         |                        | přijímací<br>obvod<br>rádiové<br>pro                  |
|         |                        | frekvence), 5 (tovární testovací režim),              |
|         |                        | 6 (reset) nebo 7 (režim offline)                      |
| AT+CNMP | $AT+CNMP=?$            | Testovací příkaz                                      |
|         |                        | V odpovědi je vypsán seznam všech                     |
|         |                        | podporovaných možností pro výběr                      |
|         |                        | preferovaného režimu.                                 |
|         | AT+CNMP?               | Příkaz pro čtení                                      |
|         |                        | Vrací právě aktivní režim provozu.                    |
|         | AT+CNMP= <mode></mode> | Příkaz pro zápis                                      |
|         |                        | $\langle$ mode $\rangle$ = 2 (automatický režim), 13  |
|         |                        | (pouze GSM), 38 (pouze LTE) nebo 51                   |
|         |                        | (GSM a LTE)                                           |
| AT+CMNB | $AT+CMNB=?$            | Testovací příkaz                                      |
|         |                        | Vrací<br>podporovaných<br>seznam                      |
|         |                        | mozností funkce pro režimy CAT-M a                    |
|         |                        | NB-IoT.                                               |
|         | AT+CMNB?               | Příkaz pro čtení                                      |
|         |                        | Vrací právě používaný režim provozu.                  |
|         | AT+CMNB= <mode></mode> | Příkaz pro zápis                                      |
|         |                        | $\langle \text{mode} \rangle = 1$ (CAT-M), 2 (NB-IoT) |
|         |                        | nebo 3 (CAT-M a NB-IoT)                               |

<span id="page-36-0"></span>*Tabulka 11: AT příkazy pro bezdrátovou komunikaci [36]*

V další části bude představeno a popsáno několik AT příkazů, které byly využity k samotnému přenosu informace pomocí HTTP protokolu.

<span id="page-37-0"></span>*Tabulka 12: AT příkazy pro HTTP [36]*

| Příkaz            | <b>Modifikace</b>                                             | <b>Popis</b>                                                                                |
|-------------------|---------------------------------------------------------------|---------------------------------------------------------------------------------------------|
| AT+SHCONF         | AT+SHCONF=?                                                   | Testovací příkaz                                                                            |
|                   |                                                               | Odpovědí je seznam možných<br>parametrů k nastavení.                                        |
|                   | AT+SHCONF?                                                    | Příkaz pro čtení                                                                            |
|                   |                                                               | Odpovědí na tento příkaz je seznam<br>nastavených parametrů.                                |
|                   | AT+SHCONF= <tag>,</tag>                                       | Příkaz pro zápis                                                                            |
|                   | <value></value>                                               | $\langle \text{Tag}\rangle$ , $\langle \text{Value}\rangle$ = ,,URL", url<br>adresa serveru |
|                   |                                                               | "BODYLEN", maximální délka<br>části zprávy s označením Body                                 |
|                   |                                                               | "HEADERLEN", maximální délka                                                                |
|                   |                                                               | hlavičky zprávy                                                                             |
| <b>AT+ SHCONN</b> | <b>AT+ SHCONN</b>                                             | Příkaz k provedení                                                                          |
|                   |                                                               | Připojení HTTP(S)                                                                           |
| AT+SHREQ          | $AT+SHREQ=?$                                                  | Testovací příkaz                                                                            |
|                   |                                                               | Vrací<br>seznam podporovaných                                                               |
|                   |                                                               | možností<br>nastavení<br>pro<br>typu<br>požadavku.                                          |
|                   | AT+SHREQ?                                                     | Příkaz pro čtení                                                                            |
|                   |                                                               | Odpovědí tohoto příkazu je doména<br>požadovaného serveru a typ žádosti.                    |
|                   | $AT+SHREQ=<\!\!\operatorname{url}\nolimits>,\,\ltt type\!\!>$ | Příkaz pro zápis                                                                            |
|                   |                                                               | <url> = doména požadovaného<br/>serveru</url>                                               |
|                   |                                                               | $$\langle type \rangle = 1$ (GET), 2 (PUT), 3<br>(POST), 4 (PATCH) nebo 5<br>(HEAD)         |

Pro zachování stručnosti této práce zde bylo popsáno pár důležitých AT příkazů, které byly použity pro zprovoznění konečného výrobku.

Při zavolání funkce "getGpsInfo()" začne zařízení přijímat vysílané signály z navigačních družic a návratovou hodnotou je zeměpisná šířka a délka.

```
def getGpsInfo():
    count = 0GPS souradnice = []
     print('Start GPS session...')
     sendAt('AT+CGNSPWR=1','OK')
     utime.sleep(2) 
    for i in range(1,10):
        rec buff = b''
        uart.write( 'AT+CGNSINF\r\n'.encode())
        rec buff = waitResp info()
        if ',,,,' in rec buff.decode():
             print('GPS is not ready:')
             print(rec_buff.decode())
            if i >= 9:
                 print('GPS positioning failed, please check the GPS
                antenna!\rceil r \n sendAt('AT+CGNSPWR=0','OK')
             else:
                 utime.sleep(2)
                 continue
         else:
            if(count \leq 3):
                count += 1GPS data info = rec buff.decode().split()
                 print('GPS info:')
                 print(rec_buff.decode())
                if (len(GPS data info) >= 3):
                     GPS souradnice = GPS data info[2].split(",")
                     GPS souradnice = [float(GPS~souradnice[3]),
                     float(GPS souradnice[4])]
             else:
                 sendAt('AT+CGNSPWR=0','OK')
                 break
     return GPS_souradnice
```
#### **2.1.4 Baterie**

Jako zdroj elektrické energie pro konstrukci této bakalářské práce jsem zvolil lithiumpolymerový akumulátor. Tento typ akumulátorů se často používá pro přenosná zařízení, senzory, čidla nebo drony a další dálkově ovládaná zařízení z důvodu malých rozměrů a malé hmotnosti. V lithium-polymerových bateriích je jako elektrolyt použitý polymerový gel, který se nachází mezi katodou a anodou. Tyto baterie jsou zabaleny v hliníkové fólii, která slouží jako minimální ochrana proti mechanickému poškození. Při použití lithium-polymerových baterií v aplikacích obsahující riziko mechanických úderů nebo nárazů, jenž by vedly k poškození baterie, je vhodné přidat dodatečné ochranné zabezpečení a tím zabránit mechanickému poškození a následnému zničení akumulátoru. Takto zabalený akumulátorový článek vytváří jmenovité napětí v závislosti na použitých materiálech pro katodu, anodu a dielektrikum, avšak výsledné napětí celé baterie lze navýšit spojením těchto článků v jeden [37]. Pro konstrukci této práce jsem zvolil baterii s napětím 3,7 V a kapacitou 600 mAh.

<span id="page-39-0"></span>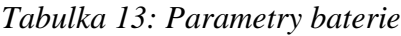

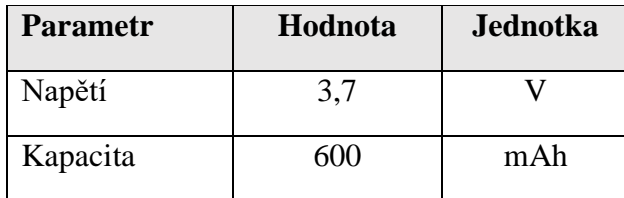

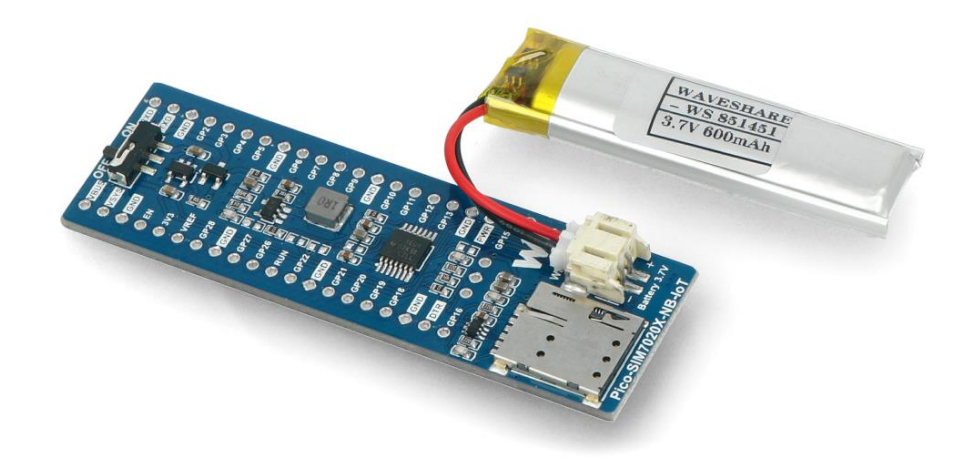

#### **2.2 Zobrazení dat**

*Obrázek 13: Baterie připojená k modulu [40]*

Naměřené hodnoty lze zobrazit několika způsoby. Použitý modul pro bezdrátovou komunikaci podporuje nejen připojení přes CAT-M a NB-IoT, ale podporuje i posílání SMS zpráv. V takto zaslané zprávě je možné doručit informaci o změně polohy a následně i nové souřadnice polohy zařízení. Použitím připojení k internetu můžeme data nahrát na jakýkoliv server ať už vlastní, nebo komerčně provozovaný nějakou společností. Pro řešení této problematiky jsem zvolil zobrazování dat s využitím služby ThingSpeak, díky které je možno data agregovat, analyzovat a zobrazovat na cloudovém serveru takřka v živém vysílání. Tato služba dokáže spouštět i MATLAB kódy a tím analyzovat a zpracovávat přicházející data. Využívání velkého množství funkcí, které tato služba nabízí, je zdarma, avšak pokud by to někomu nestačilo, nebo to chtěl využít ke komerčním účelům, tak za určitý roční poplatek lze množství poskytovaných služeb touto společností navýšit. Mezi příplatkové služby se třeba řadí

zvýšení maximálního počtu zaslaných dat během roku nebo zkrácení doby mezi obnovením příjmu dat.

Po odeslání dat ze sledovacího zařízení na ThingSpeak server se takto přeposlané polohové souřadnice zobrazí ve dvou grafech. Každý z grafů zobrazuje jednu složku z polohových údajů, a to zeměpisnou šířku a zeměpisnou délku. Samotná existence těchto grafů zobrazujících údaje souřadnice polohy zařízení představuje jistou historii a minulost pohybu zařízení. Pro lepší orientaci v polohových souřadnicích se naposledy přijatá zeměpisná šířka i délka zobrazuje v číslicových oknech pod grafy.

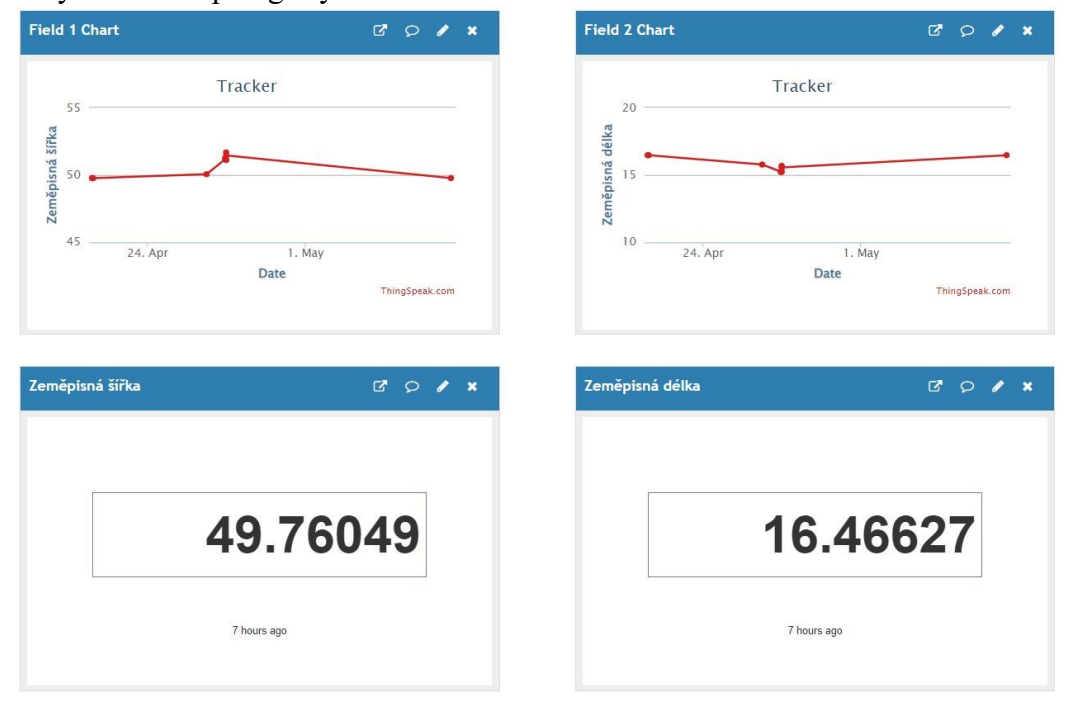

*Obrázek 14: Zobrazení polohových souřadnic*

K odeslání dat na ThingSpeak je potřeba zadat adresu serveru, na který mají být data odeslána. Další, taktéž nezbytnou částí, je samotná odesílaná zpráva.

#### **Adresa serveru:**

```
http_post_server=['http://api.thingspeak.com','update','api_key=W8TL
FUW2TTDLPCFD']
```
Abychom mohli nahrávat nebo číst data ze soukromých kanálů potřebujeme znát určitý klíč. Takový klíč se nazývá "API key" a je automaticky vygenerován při vytvoření nového kanálu na stránce ThingSpeak.

#### **Odesílaná zpráva:**

```
http_post_tmp='api_key=W8TLFUW2TTDLPCFD&field1={:.5f}&field2={:.5f}&
field3=1'.format(getft[0],getft[1])
```
#### **2.3 Konstrukce zařízení**

Výsledné zařízení je složeno z mikrokontroleru Raspberry Pi Pico přímo připájenému k modulu Pico SIM7080G Cat-M/NB-IoT od firmy Waveshare, který zajišťuje přijímání polohových souřadnic a jejich následné odeslání přes NB-IoT síť na cloudový server společnosti ThingSpeak, kde jsou tato data zobrazena ve dvou grafech a dvou číslicových polích. Možnost přijímat polohová data z družicového vysílání zajišťuje GPS anténa připojená k modulu. Tato anténa přijímá signály vysílané družicemi a pracuje na frekvenci 1575,42 MHz. Pro následné odeslání zpracovaných družicových dat je k zařízení připojena i anténa pro bezdrátový přenos pomocí NB-IoT. Aby zařízení stále neměřilo polohové souřadnice a následně je opakovaně přeposílalo (tím zbytečně plýtvalo jak elektrickou energií), je předplaceným datovým tarifem na SIM kartě k zařízení připojen i akcelerometr. Ten aktivuje příjem družicemi vysílaných signálů o polohových údajích a následný jejich přenos za předpokladu, že zařízení se začne pohybovat větší rychlostí, než je nastavená hraniční hodnota mezi klidovým stavem a stavem pohybu. Aby zařízení mohlo pracovat i v oblastech bez přímého přívodu elektrické energie, je vybaveno akumulátorem, který celé zařízení napájí napětím 3,7 V a má kapacitu 600 mAh.

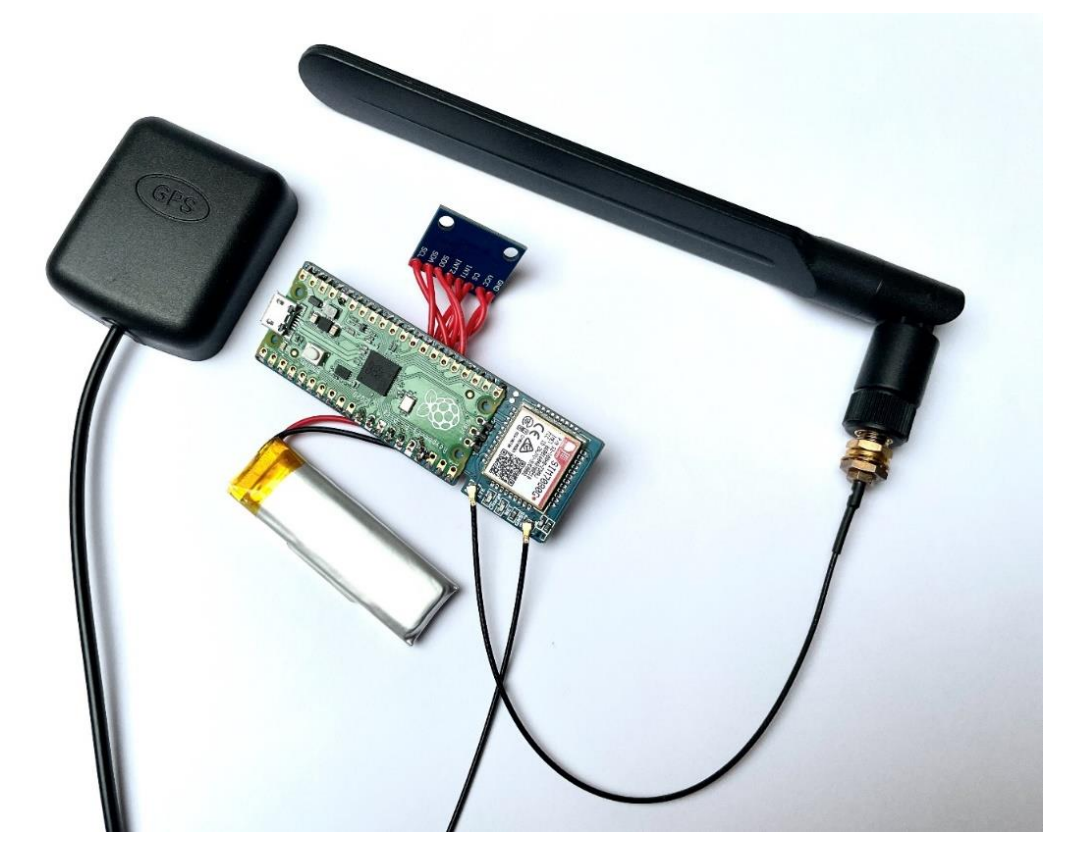

*Obrázek 15: Zkonstruované zařízení*

#### **Blokové schéma zapojení**

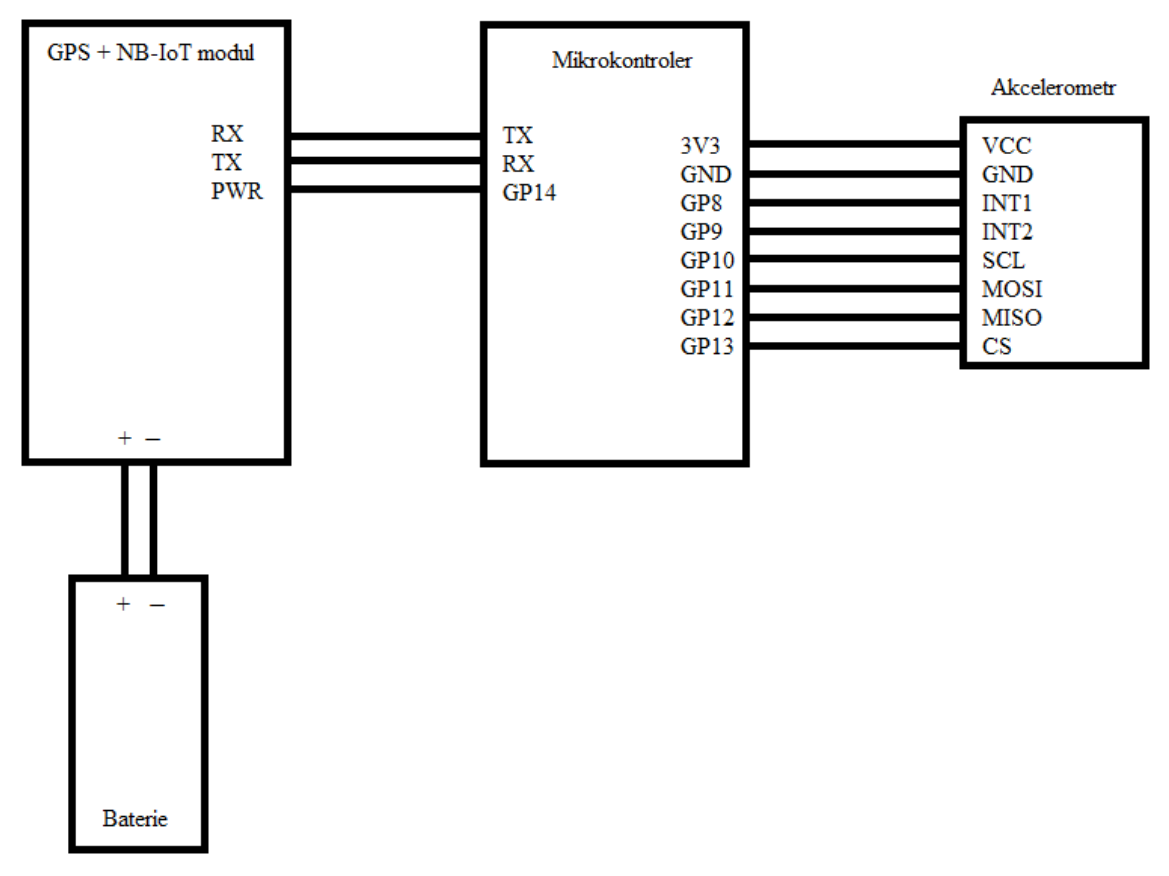

*Obrázek 16: Blokové schéma zapojení*

## **ZÁVĚR**

Výsledným produktem bakalářské práce je funkční trasovací zařízení. Výrobek dokáže detekovat změnu z klidného stavu do pohybu. Takovouto změnu stavu detekuje připojený akcelerometr. Pokud aktuální hodnota zrychlení překročí předem nastavenou hranici, je vyvoláno přerušení. Nastane-li takováto situace, zařízení začne přijímat signály vysílané družicemi GPS, GLONASS, Galileo a BeiDou. Příjem těchto signálů zajistí modul Pico SIM7080G Cat-M/NB-IoT od firmy Waveshare. Díky informacím přijatým od těchto družic dokáže zařízení určit svoji polohuc, kde se nachází. Jamile jsou k dispozici souřadnice aktuální polohy zařízení, jsou pomocí bezdrátové komunikační technologie NB-IoT odeslány na cloudový server ThingSpeak. Zde jsou souřadnice zobrazeny ve dvou grafech jako zeměpisná šířka a délka. Zobrazení v grafech představuje i jistou historii, kde se zařízení nacházelo. Pro lepší orientaci je poslední přijatá hodnota zeměpisné šířky a délky zobrazena i v číslicových polích nacházejících se pod příslušnými grafy. Všechny tyto procesy jsou řízeny mikrokontrolerem Raspberry Pi Pico. Aby zařízení bylo přenosné, napájí jej akumulátor se jmenovitým napětím 3,7 V a kapacitou 600 mAh.

## **POUŽITÁ LITERATURA**

- [1] PETERKA, Jiří. Co jsou datové sítě?. *IT-NET* [online]. 2000 [cit. 2023-02-6]. Dostupné z: https://www.earchiv.cz/b00/b0003001.php3
- [2] SAUTER, Martin. *From GSM to LTE: an introduction to mobile networks and mobile broadband* [online]. Hoboken, N.J.: Wiley, 2011 [cit. 2023-02-5]. ISBN 978-0-470- 66711-8. Dostupné z: https://mitmecsept.files.wordpress.com/2017/04/from-gsm-tolte.pdf
- [3] PETERKA, Jiří. Data v mobilních sítí. *Softwarové noviny* [online]. 2000, (8) [cit. 2023- 02-14]. Dostupné z: https://www.earchiv.cz/a008s200/a008s200.php3
- [4] SIMCOM. *SIM800L\_Hardware\_Design\_V1.00* [online]. In: . 2013 [cit. 2023-02-18]. Dostupné z: https://www.hadex.cz/spec/m374a.pdf
- [5] Mapa pokrytí. In: *Vodafone* [online]. [cit. 2023-02-22]. Dostupné z: https://www.vodafone.cz/mapa-pokryti/
- [6] TRIGGS, Robert. What is LTE? Everything you need to know. In: *Android authority* [online]. 2022 [cit. 2023-02-18]. Dostupné z: https://www.androidauthority.com/whatis-lte-283296/
- [7] GHAYAS, Adnan. FDD Vs TDD: What Are FDD And TDD In Mobile Networks?. In: *Commsbrief* [online]. 2021 [cit. 2023-02-21]. Dostupné z: https://commsbrief.com/fddvs-tdd-what-are-fdd-and-tdd-in-mobile-networks/
- [8] HOLMA, Harri a Antti TOSKALA. *LTE for UMTS: Evolution to LTE-Advanced Second Edition* [online]. Second Edition. Chichester: Wiley, 2011 [cit. 2023-02-19]. ISBN 9781119992950. Dostupné z: https://www.academia.edu/26818606/LTE\_for\_UMTS\_Evolution\_to\_LTE\_Advanced\_ Second\_Edition
- [9] PARTICLE. Boron Datasheet. In: *Farnell* [online]. [cit. 2023-02-26]. Dostupné z: https://www.farnell.com/datasheets/2707849.pdf
- [10] Veřejné širokopásmové mobilní sítě 4G a 5G. In: *Český telekomunikační úřad* [online]. 2023 [cit. 2023-02-27]. Dostupné z: https://digi.ctu.cz/pokryti/pokryti/pokryti/pokryti/
- [11] MICHASLKI, Thomas. Explaining Sigfox. In: *Ubidots* [online]. 2017 [cit. 2023-02-28]. Dostupné z: https://ubidots.com/blog/explaining-sigfox/
- [12] SIGFOX. Sigfox Technical Overview. In: *Avnet* [online]. 2018 [cit. 2023-03-01]. Dostupné z: https://www.avnet.com/wps/wcm/connect/onesite/03aebfe2-98f7-4c28 be5f-90638c898009/sigfox-technicaloverview.pdf?MOD=AJPERES&CVID=magVa.N&CVID=magVa.N&CVID=magVa. N
- [13] LPWAN. LPWAN SigFox node. In: *Drátek* [online]. 2016 [cit. 2023-03-03]. Dostupné z: https://dratek.cz/docs/produkty/0/5/datasheet-v1.pdf
- [14] ROSENCRANCE, Linda. Narrowband IoT (NB-IoT). In: *TechTarget* [online]. 2020 [cit. 2023-03-04]. Dostupné z: https://www.techtarget.com/whatis/definition/narrowband-IoT-NB-IoT
- [15] What is NB-IoT? Practical tips to unlock its business potential. In: *Ericsson* [online]. 2019 [cit. 2023-03-04]. Dostupné z: https://www.ericsson.com/en/blog/2019/10/whatis-nb-iot
- [16] What is NB-IoT?. In: *EverythingRF* [online]. 2023 [cit. 2023-03-04]. Dostupné z: https://www.everythingrf.com/community/what-is-nb-iot
- [17] BLACKMAN, James. Three NB-IoT deployment models and why NB-IoT performance is not what it should be. In: *RCR Wireless News* [online]. 2019 [cit. 2023- 03-05]. Dostupné z: https://www.rcrwireless.com/20190718/carriers/three-nb-iotdeployment-models
- [18] NarrowBand IoT. In: *IoT portál* [online]. 2016 [cit. 2023-03-05]. Dostupné z: https://www.iot-portal.cz/2016/04/30/narrowband-iot/
- [19] Komunikační a bezdrátový vývojový nástroj, NB IoT 2 Click,. In: *RS Components* [online]. [cit. 2023-03-06]. Dostupné z: https://cz.rs-online.com/web/p/komunikacni-abezdratove-vyvojove-nastroje/2475630?cm\_mmc=CZ-PLA-DS3A-\_-google-\_-

CSS\_CZ\_CZ\_Raspberry\_Pi\_%26\_Arduino\_%26\_ROCK\_a\_v%C3%BDvojov%C3%A 9\_n%C3%A1stroje\_Whoop-\_- (CZ:Whoop!)+Komunika%C4%8Dn%C3%AD+a+bezdr%C3%A1tov%C3%A9+v%C 3%BDvojov%C3%A9+n%C3%A1stroje-\_-2475630&matchtype=&pla-300689945210&gclid=CjwKCAiAu5agBhBzEiwAdiR5tKUmKvmDOjlmVHAUGyW bhUhLLGGcl5dfd4vQlNZihGqVoT8aDchAZBoC5rAQAvD\_BwE&gclsrc=aw.ds

- [20] BC66-NA Hardware Design. In: *MIKROE* [online]. 2019 [cit. 2023-03-06]. Dostupné z: https://download.mikroe.com/documents/datasheets/BC66-NA\_datasheet.pdf
- [21] What is LoRaWAN® Specification. In: *LoRa Alliance®* [online]. [cit. 2023-03-11]. Dostupné z: https://lora-alliance.org/about-lorawan/
- [22] NiceRF 868MHz LoRa LPWAN Modul SX1276. In: *LaskaKit* [online]. 2015 [cit. 2023- 03-13]. Dostupné z: https://www.laskakit.cz/iot-868mhz-lora-lpwan-modulsx1276/?gclid=Cj0KCQiA6rCgBhDVARIsAK1kGPJxG5N\_SGthqhArhb4vkA47OT2 na-mmbJPP-\_TjajOJhEMHcu\_OBXoaAkWhEALw\_wcB
- [23] ŠEBESTA, Jiří. *Globální navigační systémy*. Vyd. 1. Brno: Vysoké učení technické v Brně, Fakulta elektrotechniky a komunikačních technologií, Ústav radioelektroniky, 2012. ISBN isbn978-80-214-4500-0.
- [24] MAMDYAL, A., P. SANDUPATLA, N. SAKA, P. KOTHAWALE, V. SHIRASHAYAD a K. KAZI. *International Journal of Advanced Research in Science, Communication and Technology: GPS Tracking System* [online]. Solapur (India), 2022, [cit. 2023-03-26]. ISSN 2581-9429. Dostupné z: https://www.researchgate.net/publication/364811231\_GPS\_Tracking\_System
- [25] BERGMANN. Jak funguje GPS?. *Svět Hardware* [online]. 2006 [cit. 2023-03-27]. ISSN 1213-0818. Dostupné z: https://www.svethardware.cz/jak-funguje-gps/21826
- [26] GPS modul NEO-7M s EEPROM a anténou. In: *Hadex* [online]. [cit. 2023-03-31]. Dostupné z: https://www.hadex.cz/m373b-gps-modul-neo-7m-s-eeprom-a-antenou/
- [27] PŘIBYL, Tomáš. Den 406: kterak Galileo pomáhá zachraňovat životy. In: *Czech Space Portal* [online]. 2022 [cit. 2023-03-31]. Dostupné z: https://www.czechspaceportal.cz/den-406-kterak-galileo-pomaha-zachranovat-zivoty/
- [28] SNÁŠEL, Jaroslav. Jak určit polohu mobilního telefonu. In: *Mobilmania* [online]. 2004 [cit. 2023-04-01]. Dostupné z: https://mobilmania.zive.cz/clanky/jak-urcit-polohumobilniho-telefonu/sc-3-a-1107567/default.aspx
- [29] JOST, Danny. What is an accelerometer?. In: *Fierce Electronics* [online]. 2019 [cit. 2023-04-10]. Dostupné z: https://www.fierceelectronics.com/sensors/whataccelerometer
- [30] DEJAN. What is MEMS? Accelerometer, Gyroscope & Magnetometer with Arduino. In: *How to mechatronics* [online]. 2015 [cit. 2023-04-10]. Dostupné z: https://howtomechatronics.com/how-it-works/electrical-engineering/memsaccelerometer-gyrocope-magnetometer-arduino/?utm\_content=cmp-true
- [31] Raspberry Pi Pico Datasheet: An RP2040-based microcontroller board. In: *Raspberry Pi* [online]. 2023 [cit. 2023-04-23]. Dostupné z: https://datasheets.raspberrypi.com/pico/pico-datasheet.pdf
- [32] ADXL345 Datasheet. In: *Analog Devices* [online]. [cit. 2023-04-25]. Dostupné z: https://www.analog.com/media/en/technical-documentation/data-sheets/adxl345.pdf
- [33] MicroPython. In: *MicroPython* [online]. [cit. 2023-05-11]. Dostupné z: https://micropython.org/
- [34] Pico SIM7080G Cat-M/NB-IoT. In: *Waveshare* [online]. [cit. 2023-04-27]. Dostupné z: https://www.waveshare.com/wiki/Pico-SIM7080G-Cat-M/NB-IoT#Resources
- [35] TU, Hongjun, Lijuan YIN a Xianjing ZHAO. SIM7080G\_Hardware Design. In: *Waveshare* [online]. 2019 [cit. 2023-04-27]. Dostupné z: https://www.waveshare.com/w/upload/e/e7/SIM7080G\_Hardware\_Design\_V1.03.pdf
- [36] SIM7080 Series\_AT Command Manual\_V1.02. In: *Waveshare* [online]. 2020 [cit. 2023- 05-05]. Dostupné z: https://www.waveshare.com/w/upload/3/39/SIM7080\_Series\_AT\_Command\_Manual\_ V1.02.pdf
- [37] SHEPARD, Jeff. The difference between lithium ion and lithium polymer batteries. In: *Battery Power Tips* [online]. 2021 [cit. 2023-05-06]. Dostupné z:

https://www.batterypowertips.com/difference-between-lithium-ion-lithium-polymerbatteries-faq/

- [38] SUNDBERG, Simon a Johan GARCIA. Locating eNodeBs through sectorization inference—Sector fitting evaluated on a railway use case. *Computer Networks* [online]. 2021, **190** [cit. 2023-04-01]. ISSN 13891286. Dostupné z: doi:10.1016/j.comnet.2021.107945
- [39] Space Segment. In: *GPS* [online]. [cit. 2023-04-01]. Dostupné z: https://www.gps.gov/systems/gps/space/
- [40] NB-IoT GSM SIM7020E. In: *Botland* [online]. [cit. 2023-05-07]. Dostupné z: https://botland.cz/rozsireni-gpio-a-hat-pro-raspberry-pi-pico/19357-nb-iot-gsmsim7020e-komunikacni-modul-pro-raspberry-pi-pico-waveshare-19622- 5904422371630.html

## **SEZNAM PŘÍLOH**

Příloha A: Zdrojový kód